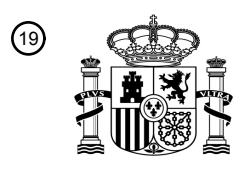

OFICINA ESPAÑOLA DE PATENTES Y MARCAS

ESPAÑA

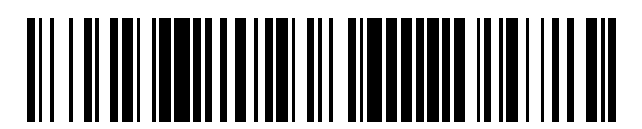

 $\text{\tiny 11}$ Número de publicación: **2 655 667** 

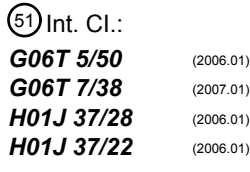

# 12 TRADUCCIÓN DE PATENTE EUROPEA T3

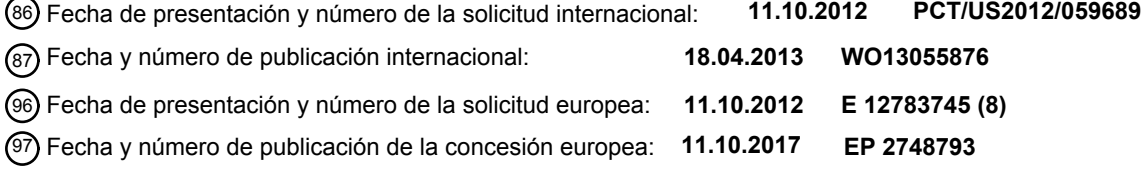

**Método y sistema de imagen dual para la generación de una imagen multidimensional de una** 54 Título: **muestra**

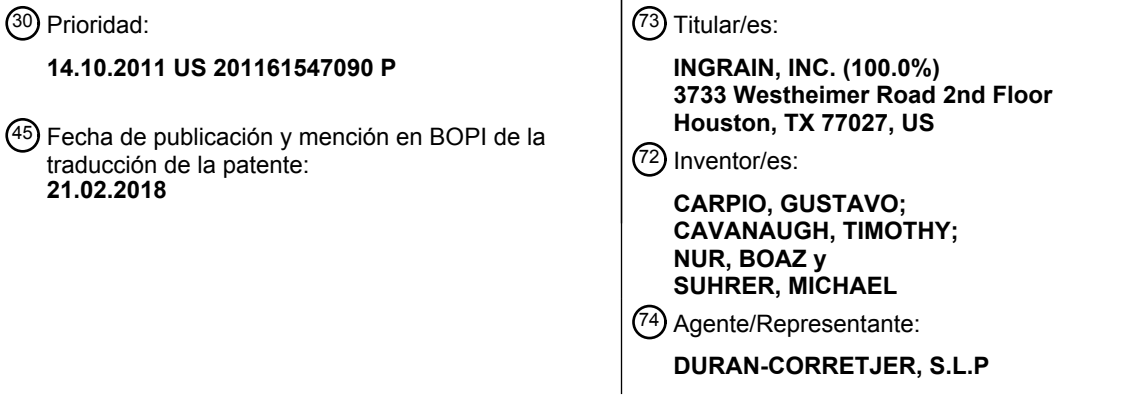

Aviso:En el plazo de nueve meses a contar desde la fecha de publicación en el Boletín Europeo de Patentes, de la mención de concesión de la patente europea, cualquier persona podrá oponerse ante la Oficina Europea de Patentes a la patente concedida. La oposición deberá formularse por escrito y estar motivada; sólo se considerará como formulada una vez que se haya realizado el pago de la tasa de oposición (art. 99.1 del Convenio sobre Concesión de Patentes Europeas).

#### **DESCRIPCIÓN**

Método y sistema de imagen dual para la generación de una imagen multidimensional de una muestra.

#### **ANTECEDENTES DEL INVENTO**

**[0001]** El presente invento refiere a un método de generación de una imagen multidimensional de una muestra. El presente invento también refiere a un sistema de generación de una imagen multidimensional de una muestra.

5

**[0002]** La adquisición de datos tridimensionales y la visualización de volumen mediante la aplicación de seccionamiento en serie FIB (Haz de Iones Focalizados) ha surgido recientemente como un potencial método para adquirir, interrogar y exhibir imágenes multidimensionales para varios materiales de sustratos. Por ejemplo, en las patentes n.º 6 855 936 y 7 750 293 B2 de los EE. UU. se describen ciertos sistemas que pueden ser utilizados para métodos de 10 imagen tridimensional FIB-SEM (Microscopio Electrónico de Barrido). El sistema FIB puede actuar como un bisturí nanoescala para remover porciones muy delgadas de una muestra, al tiempo que el SEM captura imágenes de la estructura de la muestra en cada porción. Factores capaces de limitar un uso más amplio de los métodos de imagen tridimensional basados en FIB-SEM comprenden los desafíos que representa la implementación de un análisis de datos de imagen y métodos de generación de volumen de imagen rápidos y precisos para imágenes capturadas con estos 15 aparatos.

**[0003]** En el campo de la física de rocas digital, los aparatos para generar imágenes tomográficas computadas (TC) de muestras de rocas, como ser en perforaciones con taladro, están a disposición y son usados para analizar las muestras de rocas. Estos aparatos de generación de imagen TC han sido utilizados para producir imágenes bidimensionales en la 20 escala de grises. Las imágenes bidimensionales pueden ser apiladas en un volumen tridimensional. Dichas imágenes en escala de grises han sido usadas, por ejemplo, como parte de un análisis para obtener estimados de parámetros petrofísicos de la muestra de roca visualizada, por ejemplo, porosidad, permeabilidad, módulos de cizalladura y volumen y el factor de resistividad de la formación.

25 **[0004]** L. M. Keller *et al*., «Geometría y topología 3D de canales de poros en arcilla Opalinus: implicaciones para el transporte masivo», APPLIED CLAY SCL, Elsevier Science, Holanda, vol. 52, n.º 1, 2011-02-11, XP028372083, ISSN: 0169-1317, DOI: 10.1016/J.CLAY.2011.02.003, páginas 85-95, refiere a la generación de una representación tridimensional de una muestra por medio del uso de un instrumento FIB-SEM con segmentación de las imágenes usado para localizar los poros y granos minerales en las imágenes, en donde los poros están segmentados a partir de las 30 imágenes por electrones secundarios (SE) y algunos granos minerales son segmentados a partir de imágenes por electrones retrodispersados (BSE) y las imágenes BSE son alineadas de acuerdo a las coordenadas de la imagen obtenidas para su respectivo apilamiento de imágenes por SE. Keller et al. además indica que el volumen analizado fue separado y/o segmentado en cuatro partes: i) poros, ii) matriz mineral de la arcilla iii) calcita y iv) granos minerales más grandes.

35

**[0005]** Wirth *et al*., «Haz de Iones Focalizado (FIB) combinado con SEM y TEM: herramientas analíticas de avanzada para estudios de composición química, microestructura y estructura del cristal en geomateriales a escala nanométrica», CHEMICAL GEOLOGY (GEOLOGÍA QUÍMICA), Elsevier Science Publisher B.V., Ámsterdam, Holanda, vol. 261, n.º 3- 4, 2009-04-30, páginas 217-229, refiere a una combinación de FIB con un SEM que permita obtener información 3D a

40 partir de las muestras, y un mapa elemental de alta resolución o barridos de línea pueden ser usados para adquirir un

completo espectro de análisis de rayos X dispersivo en energía (EDX) de un material, píxel por píxel, con la consiguiente evaluación de datos que permitan la correlación del espectro EDX.

- **[0006]** Los actuales investigadores han reconocido que sería bueno generar imágenes multidimensionales con 5 resolución ultraalta de rocas u otros materiales en combinación con poderosas capacidades analíticas automatizadas para el alineamiento y correcciones de imagen que permitan un análisis a nanoescala preciso y sólido de los depósitos de hidrocarburo en roca u otras muestras. Este desarrollo podría permitir una comprensión rápida y exacta de una muestra de roca, por ejemplo, en términos del contenido y distribución de la fase geológica para cualquier porción individual bidimensional y el volumen tridimensional en su conjunto, sin necesidad de análisis de laboratorio de la 10 muestra y con menor dependencia o necesidad de análisis humano o manual, como parte de la metodología. Los actuales investigadores, además, han reconocido que existe la necesidad de una única captura de imagen digital y métodos de análisis que puedan proporcionar una comprensión precisa en un período breve para las rocas de
- formación no convencional o de granos finos «apretados». Las formaciones apretadas pueden tener permeabilidad extremadamente baja a diferencia de las más comunes areniscas u otras rocas más porosas que son objeto de análisis 15 mediante el uso de la física de rocas digital.

#### **DESCRIPCIÓN DEL INVENTO**

**[0007]** Una característica del presente invento es proporcionar un método de generación de una imagen multidimensional de una muestra, lo que incluye la captura de múltiples imágenes bidimensionales de sustratos de una región de superficie de la muestra con diferentes modalidades de captura de imagen; de este modo, se obtienen 20 diferentes precisiones y se genera una imagen ajustada gracias al uso de las diferentes imágenes capturadas.

**[0008]** Otra característica del presente invento es proporcionar un método de creación de volumen tridimensional mediante la captura simultánea de conjuntos duales de imágenes bidimensionales de sustratos por electrones de superficie e imágenes bidimensionales de sustratos por electrones retrodispersados, así como también la generación de 25 un volumen de sustratos tridimensionales a partir de las imágenes bidimensionales de sustratos por electrones de

superficie mediante la alineación de la pluralidad de imágenes de sustratos por electrones retrodispersados.

**[0009]** Una característica adicional del presente invento es proporcionar un método de generación de un volumen tridimensional de una muestra que incluya el barrido de una superficie de una muestra que contenga múltiples fases por 30 medio de un haz de electrones primarios generado por una fuente de electrones y el registro de distintos datos de imagen con base en los electrones de superficie detectados y los electrones retrodispersados emitidos por la muestra durante el barrido y el almacenamiento de los datos de imagen como conjunto dual de datos de imagen asociados con la superficie detectada, removiendo una porción de la muestra y repitiendo la captura de la imagen durante muchas veces y luego corrigiendo, al menos, una fase en las imágenes basadas en los electrones de superficie detectados 35 usando identificaciones de una fase diferente que fueron detectadas en las imágenes basadas en electrones retrodispersados emitidos por la muestra durante el barrido.

**[0010]** Otra característica del presente invento es proporcionar un método de generación de un volumen tridimensional de una muestra que incluya el barrido de una superficie de una muestra que abarque kerógeno, porosidad y minerales, 40 en donde los píxeles son reasignados del kerógeno al espacio de poro en una imagen bidimensional analizada que haya sido capturada con base en los electrones de superficie detectados usando una primera máscara y píxeles, reasignados del mineral al kerógeno en la imagen bidimensional de base analizada usando una segunda máscara.

**[0011]** Otra característica del presente invento es proporcionar un sistema de implementación de los métodos indicados.

**[0012]** Otras características y ventajas del presente invento serán establecidas, en parte, en la descripción que sigue y, 5 en parte, de lo que resulte evidente de la descripción o lo que se aprenda en la práctica del presente invento. Los objetivos y otras ventajas del presente invento serán realizadas y obtenidas por medio de los elementos y combinaciones específicamente señalados en la descripción y reivindicaciones adjuntas.

- **[0013]** Para lograr estas y otras ventajas, conforme a los fines del presente invento, según son aquí incorporadas y 10 detalladas ampliamente, el presente invento refiere, en parte, a un método de generación de imagen multidimensional de una muestra conforme a la reivindicación 1. Como alternativa, la primera imagen bidimensional de sustrato corregida comprende un primer contenido de material determinado por la segunda modalidad que no es oscurecida por cuestiones de carga con respecto a la identificación de ese primer material que cuando es medido con la primera modalidad, y un contenido de porosidad de la muestra es determinado por la primera modalidad que tiene mayor 15 precisión con respecto a la identificación de porosidad en la primera imagen bidimensional que en la segunda modalidad. Como segunda alternativa, la imagen bidimensional de sustrato corregida es suministrada mediante la alteración de la primera imagen bidimensional de sustrato con, al menos, una muestra digital en donde las ubicaciones de, al menos, una porosidad y contenido orgánico de la muestra determinados para la primera imagen bidimensional a través de la primera modalidad es corregida usando, al menos, una máscara formada con referencia a una o más de las 20 ubicaciones del contenido orgánico identificado en la segunda imagen bidimensional de sustrato.
	- **[0014]** El presente invento además refiere, en parte, a un método de creación de un volumen tridimensional en donde el método incluye la captura de numerosas imágenes bidimensionales de sustratos por electrones de superficie y
- numerosas imágenes bidimensionales de sustratos por electrones retrodispersados. Una alineación de la pluralidad de 25 imágenes de sustratos por electrones retrodispersados es establecida para generar un volumen tridimensional. Un volumen de sustratos tridimensional es generado a partir de las imágenes bidimensionales de sustratos por electrones de superficie usando la alineación de la pluralidad de imágenes de sustratos por electrones retrodispersados.
- **[0015]** El presente invento además refiere, en parte, a un método de generación de una imagen digital tridimensional de 30 una muestra en donde el método tiene pasos que incluyen a) barrido de una superficie de una muestra que abarca kerógeno, porosidad y mineral por medio de un haz de electrones primarios generado por una fuente de electrones, y (i) registro de los primeros datos de imagen con base en los electrones de superficie detectados de la muestra y almacenamiento de los primeros datos de imagen como una primera imagen bidimensional que comprende un valor de escala de grises asignada a cada uno de los diversos píxeles en la imagen y (ii) registro de los segundos datos de 35 imagen con base en la detección de electrones retrodispersados emitidos por la muestra durante el barrido y el almacenamiento de los segundos datos de imagen como una segunda imagen bidimensional que comprende un valor de escala de grises asignada a cada uno de los diversos píxeles en la imagen. La primera y segunda imágenes bidimensionales proporcionan un conjunto dual de datos de imagen asociado a la superficie detectada. En el paso b), una capa es removida de la muestra por un haz de iones dirigido hacia la muestra para proporcionar una superficie 40 expuesta diferente sobre la muestra. En el paso c), la superficie expuesta diferente de la muestra es barrida por el haz de electrones primarios y los pasos a)(i) y a)(ii) se repiten para proporcionar un conjunto dual de datos de imagen
	- asociado a la superficie expuesta diferente. En el paso d), los pasos b) y c) son repetidos una gran cantidad de veces. En el paso e), una gran cantidad de los conjuntos duales de datos de imagen obtenidos en los pasos a) y d) son apilados mediante posicionamiento de las respectivas primeras y segundas imágenes bidimensionales en un mismo

orden secuencial, según se obtenga de la muestra. En el paso f), las primeras imágenes bidimensionales son alineadas por referencia a las segundas imágenes bidimensionales. En el paso g), las primeras y segundas imágenes bidimensionales de la pluralidad de conjuntos duales de datos de imagen son analizadas con asignación de los píxeles en el espacio de poros, kerógeno o mineral para formar las primeras y segundas imágenes bidimensionales analizadas. 5 En el paso h), los píxeles asignados al kerógeno en las primeras imágenes bidimensional analizadas, que no son

- asignadas al kerógeno en las segundas imágenes bidimensionales analizadas, son identificados en el conjunto dual de datos de imagen. En el paso i), los píxeles identificados en el paso h) son reasignados al espacio de poros en las primeras imágenes bidimensionales analizadas, asociados con el conjunto dual de datos de imagen.
- 10 **[0016]** El presente invento además refiere, en parte, a un método de generación de una imagen digital tridimensional de una muestra en donde el método incluya los pasos a) al f) aquí indicados, así como también los pasos adicionales de g) a j), en donde las máscaras duales son generadas y usadas para corregir las primeras imágenes bidimensionales. En el paso g) de este método, las primeras imágenes bidimensionales de la pluralidad de conjuntos duales de datos de imagen son analizados en su base, lo que comprende la segmentación de píxeles al espacio de poros, kerógeno o
- 15 mineral para formar las primeras imágenes bidimensionales analizadas en su base. En el paso h), las segundas imágenes bidimensionales de la pluralidad de conjuntos duales de datos de imagen son, en primer lugar, analizados, incluyendo la selección únicamente de píxeles que tienen valores de escala de grises que excedan un valor umbral en la escala de grises preseleccionada para el kerógeno a fin de definir una primera máscara. En el paso i), las segundas imágenes bidimensionales de la pluralidad de conjuntos duales de datos de imágenes son, adicionalmente, analizados,
- 20 incluyendo la selección únicamente de píxeles que tienen valores de escala de grises por debajo del valor umbral de la escala de grises preseleccionada para un mineral a fin de definir una segunda máscara En el paso j), las primeras imágenes bidimensionales analizadas en su base son modificadas por la primera máscara y la segunda máscara. Los píxeles son reasignados del kerógeno al espacio de poro en las primeras imágenes bidimensionales analizadas en su base usando la primera máscara; los píxeles son reasignados del mineral al kerógeno en las primeras imágenes  $25$  bidimensionales analizadas en su base usando la segunda máscara.

**[0017]** El presente invento además refiere, en parte, a un sistema de generación de imagen digital tridimensional de una muestra según la reivindicación 15.

- 30 **[0018]** Se debe entender que tanto la descripción general que antecede como la descripción minuciosa que lee a continuación son a los fines de ejemplificación y explicación únicamente y el único propósito es brindar más información acerca del presente invento, según se afirma.
- **[0019]** Los dibujos que acompañan, que están incorporados y forman parte de esta aplicación, ilustran algunas de las 35 materializaciones del presente invento y, junto con la descripción, sirven para explicar los principios del presente invento. Los dibujos no fueron necesariamente confeccionados a escala. Los numerales en los dibujos refieren a los mismos elementos en las diversas vistas.

#### **BREVE DESCRIPCIÓN DE LOS DIBUJOS**

#### **[0020]**

40 La figura 1 es una representación esquemática de un sistema de acuerdo con un ejemplo del presente invento. La figura 2 es una ilustración esquemática de electrones secundarios y electrones retrodispersados generados por un haz de electrones primarios que se dirige sobre una superficie de la muestra.

Las figuras 3A y 3B muestran imágenes bidimensionales en la escala de grises capturadas sobre una superficie de muestra de roca con un detector de electrones retrodispersados (también aquí denominado detector de retrodispersión de energía seleccionada («BSE»)) y un detector de electrones de superficie (también aquí denominado detector de electrones secundarios («SE2»)) respectivamente de la misma porción de muestra, de acuerdo con un ejemplo del 5 presente invento.

Las figuras 4A y 4B muestran segmentaciones de la fase de kerógeno, tanto con el ESB como con el SE2, de las porciones en las figuras 3A y 3B, respectivamente, según un ejemplo del presente invento.

Las figuras 5A y 5B muestran imágenes capturadas segmentadas y generadas a partir de un método que incluye una técnica de procesamiento de señales duales en donde la segmentación de kerógeno de datos de ESB se indican en la

10 figura 5A y la segmentación de poros de los datos de SE2 se muestran en la figura 5B, según un ejemplo del presente invento.

La figura 6 es un diagrama de bloques que muestra varios pasos de un método, según un ejemplo del presente invento. La figura 7A muestra una imagen de SE2 y la figura 7D muestra una imagen de ESB que fueron adquiridas simultáneamente para la misma región de superficie de una muestra y están espacialmente alineadas. Las figuras 7B y

15 7C son imágenes que son regiones aumentadas marcadas en la figura 7A con sus respectivas formas. Las figuras 7E y 7F son imágenes que son regiones aumentadas marcadas en la figura 7D con sus respectivas formas, según un ejemplo del presente invento.

Las figuras 8A-8F incluyen las figuras 8A-8C que corresponden a las figuras 7A-7C y las figuras 8D-8F muestran las imágenes después de que se realizara sobre ellas una segmentación base. Algunos espacios de poros (negro) que

- 20 están incorrectamente identificados como kerógeno (gris) en los datos del SE2 están indicados con una flecha que apunta hacia el lado izquierdo superior en las figuras 8A, 8B, 8D y 8E, y cierta porción del kerógeno (gris) erróneamente marcado como mineral (blanco) está indicado con una flecha que apunta horizontalmente en dirección hacia la izquierda en las figuras 8A, 8C, 8D y 8F, según un ejemplo del presente invento.
- Las figuras 9A-9B incluyen la figura 9A que corresponde a la figura 7D y la figura 9B muestra un ejemplo de una 25 máscara creada para volver a identificar el kerógeno como poro en lugares donde la señal está siendo leída desde el interior del poro. El ESB de la figura 9A está segmentada para que se seleccionen todos los valores y únicamente los valores por encima de aquellos que representan el kerógeno real en la imagen de SE2, lo que se indica con las áreas «mar» en la figura 9B, según un ejemplo del presente invento.
- Las figuras 10A-10B incluyen la figura 10A que corresponde a la figura 7D y la figura 10B muestra un ejemplo de una 30 máscara creada para volver a identificar el mineral como kerógeno en lugares donde el kerógeno se ha cargado. El ESB en la figura 10A está segmentado para que se seleccionen todos los valores y únicamente los valores inferiores a aquellos que representan el mineral real en la imagen de SE2, lo que se indica mediante las sombras agregadas a la figura 10B, según un ejemplo del presente invento.

Las figuras 11A-11I incluyen tres conjuntos de imágenes que muestran el efecto de las dos máscaras creadas a partir 35 de la imagen de ESB en la segmentación resultante. Los datos del SE2 establecidos en las figuras 11A-11C corresponden a las figuras 8A-8C, las figuras 11D-11F corresponden a las figuras 8D-8F, y la segmentación base modificada por las dos máscaras se indica en las figuras 11G-11I, y las flechas indican las mismas fases de identificación incorrecta, según se indicó antes en las figuras 8A-8F, según un ejemplo del presente invento.

Las figuras 12A-12C son tres vistas aumentadas del espacio de poro cerca de la flecha que aparece en las figuras 11B, 40 11E y 11H, respectivamente, en donde el conjunto de datos de SE2 aparece en la figura 12A, la segmentación base en la figura 12B y la segmentación base después de la corrección por parte de las dos máscaras en la figura 12C, según un ejemplo del presente invento.

6

La figura 13 incluye la tabla 1 que muestra los resultados para la determinación del contenido de kerógeno y porosidad para las porciones detectadas de FIB-SEM de las muestras de lutita mediante el uso de un método según un ejemplo del presente invento y un método comparativo que incluye el análisis manual del contenido de la imagen.

#### **DESCRIPCIÓN DETALLADA DEL PRESENTE INVENTO**

- 5 **[0021]** El presente invento refiere, en parte, a un método de generación de una imagen multidimensional de una muestra, que combina diferentes modalidades de captura de imagen con capacidad de análisis de datos para la identificación e integración de las características de imágenes de mayor precisión capturadas por cada modalidad, respectivamente, para producir datos de imagen reconciliados de mayor precisión y consistencia, en la medida de lo posible, que aquellos obtenidos de una u otra modalidad por separado. El método del presente invento puede ser
- 10 particularmente útil, por ejemplo, para la generación de imágenes digitales de muestras que contengan diferentes fases que no sean capturadas por imagen en los mismos niveles de precisión por una simple modalidad de captura de imagen de alta resolución. Al reconocer este problema, un método del actual invento incluye captura simultánea de conjuntos duales de datos de imagen para la misma superficie de una muestra usando diferentes modalidades de captura de imágenes. Las diferentes modalidades de captura de imágenes forman parte de una generación de señales duales,
- 15 adquisición, análisis y sistema de exhibición de imágenes digitales. Como alternativa, al menos, una de las modalidades puede proporcionar mayor precisión de identificación para, como mínimo, una característica de imagen en comparación con la/s otra/s modalidad/es de captura de imágenes. Las imágenes corregidas pueden ser generadas a partir de las identificaciones de diferentes características con la correspondiente modalidad que brinda mayor precisión de identificación para determinada característica. Las muestras de roca, por ejemplo, pueden tener uno o más tipos de
- 20 material sólido (p. ej., materia inorgánica, materia orgánica o combinaciones de estas fases) y posiblemente espacio de poro. Cuando se visualicen materiales multifacéticos bajo un microscopio electrónico de barrido u otro aparato de captura de imagen de muy alta resolución, por ejemplo, un detector de electrones de superficie o electrones secundarios de un SEM, por ejemplo, puede generar señales que proporcionan imágenes bidimensionales en escala de grises que pueden mostrar espacio poroso con alta precisión a determinado nivel de la porción. Estos detectores
- 25 también son capaces de capturar señales de material sólido adentro del espacio poroso en un lugar que yacen en una porción subsiguiente y más profunda de la muestra, que puede crear errores de identificación para la imagen Salvo sea corregido por un método actual, este material sólido erróneamente identificado a partir de la porción más profunda puede aparecer de manera confusa en la imagen bidimensional como si estuviera ocupando espacio en la misma porción bidimensional como el poro a través del cual es detectado. Además, cierto contenido orgánico de las rocas,
- 30 como ser el kerógeno, también puede cargarse en la fase mineral durante el barrido SEM y ser erróneamente identificado como mineral en la imagen bidimensional. En consecuencia, la dependencia en la imagen capturada por electrones de superficie solamente puede dar origen a determinaciones incorrectas del espacio poroso y material/es sólido/s para una porción de muestra. Cuando se apilan imágenes bidimensionales en un único volumen tridimensional, estos errores de identificación pueden agravarse, si no se los corrige con el método actual El presente método puede
- 35 ofrecer tales modos de corrección en rutinas altamente automatizadas que son más precisas, rápidas y repetibles que dependen del análisis manual y el procesamiento de imágenes.

**[0022]** Como opción, un método del presente invento puede determinar el contenido de distribución de la fase en contenido orgánico que contiene roca en el cual puede generarse una imagen de sustrato de dos dimensiones 40 corregidas, eso comprime el contenido orgánico de interés determinado por la modalidad al tener mayor precisión con respecto al contenido orgánico y cualquier contenido de porosidad se determina mediante una modalidad diferente al tener mayor precisión con respecto a la porosidad en dos dimensiones que se alineó mediante el uso de una imagen de

sustrato de dos dimensiones. Como otra opción, un método del presente invento ofrece una segunda modalidad de captura de la imagen que puede identificar, al menos, un tipo de material sólido con un nivel más alto de precisión en el mismo nivel de porción y estas identificaciones más precisas se pueden usar para corregir, como mínimo, una de las identificaciones erróneas del material sólido en la primera imagen que, de hecho, son el espacio del poro y las 5 identificaciones erróneas del material sólido como un tipo diferente de material sólido.

**[0023]** El método actual se puede aplicar a la generación y corrección de imágenes individuales de dos dimensiones. El método también se puede aplicar a la generación y corrección de numerosas imágenes de dos dimensiones que se obtienen de numerosas porciones sucesivas de una muestra y las imágenes corregidas en una alineación acumulada 10 ofrecen una alta precisión de la simulación del volumen en tres dimensiones de la parte barrida de la muestra.

**[0024]** Como se indica, el presente método se puede implementar de manera altamente automatizada en un período relativamente corto. El presente método puede evitar la necesidad de corregir las porciones manualmente de a una por vez. El proceso manual puede ser muy prolongado, sin repetición e impreciso, como se muestra en los ejemplos que se 15 incluyen aquí. Además, con las correcciones de marcado manual, los resultados pueden depender mucho de la realización de las correcciones manuales. El presente método reduce la posibilidad de que aumenten tales errores y afecten de manera adversa los resultados de la imagen simulada.

**[0025]** Como opción, un método del presente invento se relaciona con la creación de una presentación de tres 20 dimensiones del volumen de una muestra en donde las modalidades indicadas de captura de una imagen diferente comprenden una modalidad para capturar una pluralidad de imágenes bidimensionales de sustratos de electrones de superficie y una modalidad diferente que puede comprender la modalidad para capturar una pluralidad de imágenes bidimensionales de sustratos de electrones de superficie retrodispersados que se usan para corregir las imágenes bidimensionales de sustratos de electrones de superficie. Después de determinar una alineación de ambos conjuntos de 25 imágenes basada en la pluralidad de las imágenes de sustratos de electrones de superficie retrodispersados, se puede generar un volumen de sustrato de tres dimensiones compuesto de las imágenes correctas desde las imágenes bidimensionales de sustratos de electrones de superficie incluidas las correcciones realizadas para las características identificadas incorrectamente con referencia a las imágenes de sustratos de electrones retrodispersados. Como opción, la modalidad diferente puede comprender la captura de imágenes del sustrato del espectrómetro dispersivo de energía

30 (EDS, por sus siglas en inglés).

**[0026]** Como opción, un método para medir la porosidad y el contenido orgánico en una roca o un espécimen mineral se prevé que pueda integrar las capacidades de adquisición de datos de imagen de tres dimensiones porción por porción con poderosas capacidades analíticas de imagen de manera altamente automatizada. Para determinar la porosidad y el

- 35 kerógeno u otras fracciones de contenido orgánico en una muestra de roca, se puede utilizar una microscópica partícula cargada para múltiples modalidades de detección de señales para generar datos de muestra de tres dimensiones como conjuntos duales de datos de imagen. Los conjuntos duales de datos de imagen pueden ofrecer diferentes niveles de precisión igual que para las imágenes de las diferentes características en la muestra, en donde se pueden alinear, analizar y fusionar o integrar los conjuntos duales de datos en los métodos presentes para producir imágenes únicas de
- 40 alta precisión y consistencia para la muestra. Una roca o material mineral, por ejemplo, que puede analizarse mediante el método no está necesariamente limitado. La roca puede ser, por ejemplo, esquisto, lutolita, limolita, arcillolitas, porcelanita, dolomita o una combinación de ellas. El esquisto se menciona en algunas descripciones provistas aquí con fines ilustrativos y sin limitación. El método se puede aplicar, por ejemplo, para la formación de rocas y minerales de grano fino «ajustado» o no convencional. Los materiales de la formación ajustada pueden ser extremadamente poco

permeables como, por ejemplo, de menos de alrededor 0,1 milidarcy de permeabilidad absoluta o, incluso, pueden carecer de redes de poros en los trayectos de flujo. La roca puede incluir material mineral, como material sólido cristalino o mineral. Como opción, el contenido orgánico puede incluir kerógeno. El kerógeno es una mezcla de compuestos químicos orgánicos que conforman una parte de la materia orgánica en algunas rocas, como las rocas 5 sedimentarias. El kerógeno es típicamente insoluble en solventes orgánicos normales debido al peso molecular muy alto (p. ej., de más de 1000 dalton) de sus compuestos de componente. Cuando se calientan, algunos tipos de kerógeno pueden liberar petróleo o gas natural. En la opción del presente método, la roca se puede barrer en porciones certeras mediante un dispositivo FIB-SEM que genera simultáneamente múltiples señales que pueden procesarse y formarse en

conjuntos separados de imágenes en escala de grises que producen diferentes resultados para la identificación del

10 mineral (p. ej., grano), contenido orgánico (p. ej., kerógeno) y cualquier contenido de espacio de poro de las porciones de roca u otra muestra barrida.

**[0027]** Como opción, para determinar las ubicaciones y las fracciones de las diferentes fases en una muestra, como una muestra de roca, se puede usar un microscopio electrónico de barrido/haz de iones focalizados (FIB-SEM) equipado 15 para múltiples modalidades de detección para producir imágenes de dos dimensiones (2D) en diferentes porciones de la muestra a muy alta resolución. Un sistema 100 de haz de partículas cargadas se muestra en la figura 1 para ilustrar el sistema FIB-SEM que se puede usar para esta opción. El sistema 100 de haz de partículas cargadas comprende una columna 101 de haz de electrones de barrido y una columna 201 de haz de iones focalizados. Como se muestra en la figura 1, el eje óptico 102 de la columna 101 del haz de electrones y un eje óptico 202 de la columna 201 del haz de 20 iones focalizados interseca sustancialmente en un plano definido por una superficie plana 302 de una muestra 301. En esta ilustración, el eje óptico 202 de la columna 201 del haz de iones focalizados se extiende aproximadamente de manera perpendicular a este plano de la muestra 301 y el haz de iones, por lo tanto, afecta ortogonalmente sobre esta superficie en este ejemplo. El ángulo en el cual el haz de electrones viaja a través del eje óptico 102 de la columna 101 de SEM y que afecta la superficie 302 de la muestra 301 en esta configuración puede ser un valor usado 25 convencionalmente, tal como alrededor de 30° a 40° u otros valores apropiados. En la columna 101 del haz de electrones de barrido, se puede generar un haz de electrones primarios mediante una fuente de electrones 103 como el emisor de campo Schottky y un ánodo 104. Los electrones emitidos también pueden pasar a través de un electrodo 105 extractor dispuesto entre la fuente de electrones 103 y el ánodo 104. El haz de electrones acelerados entonces puede pasar a través de una abertura inferior del ánodo 104 y es sustancialmente colimada mediante un sistema 107 30 colimador y, luego, pasa a través de una parada 109 de apertura y un espacio 111 interior de la columna 101 del haz de electrones. El sistema descrito en este punto puede comprender los componentes que se muestran en un sistema como en el n.º de patente 7 770 293 B2 de los EE. UU., que está incorporada aquí mediante la referencia con respecto a estos y otros detalles del diseño del sistema óptico electrónico y el sistema óptico iónico. Un detector 112 para los

35 un espacio 111 interior a través del cual pasa el haz de electrones acelerados. Al seguir la dirección del haz de electrones, se puede proveer un lente de objetivo 116 que puede ser una combinación de lentes magnéticos y de lentes electrostáticos, que pueden tener características como las que se describen en la patente anteriormente mencionada. La columna 201 del haz de iones focalizados puede comprender una fuente de iones 203 y otros componentes como los que se describen en la patente anteriormente mencionada capaz de generar un haz de iones que también puede ser 40 afectado en la superficie 302 de la muestra 301.

electrones de superficie o secundarios y un detector 114 separado para los electrones retrodispersados se organiza en

**[0028]** En el lado izquierdo de la figura 1, se muestran algunos elementos de 1 a 5 de control del sistema 100. Un control 1 de barrido puede generar una señal de barrido que se aplica a la columna 101 del haz de electrones y el mismo u otro control de barrido (no se muestra) puede generar una señal de barrido que se aplica a la columna 201 de

FIB. La señal de control 1 de barrido también se puede aplicar a la memoria 2 de datos y puede generar una memoria 2 de datos. La memoria 2 de datos puede tener una adecuada capacidad para almacenar una pluralidad de conjuntos duales de datos de imagen capturada simultáneamente. Los electrones retrodispersados y secundarios emitidos por la muestra 301 debido al haz de electrones primarios se pueden acelerar mediante los componentes de los lentes 116 de

- 5 objetivo de la columna 101 del haz de electrones de barrido en dirección al eje óptico de la columna 101 del haz de electrones y se pueden detectar mediante los detectores 112 y 114. Las señales separadas detectadas mediante los detectores 112 y 114 se pueden amplificar o, de otro modo, mejorarse mediante las unidades 3A y 3B de procesamiento de señal respectivamente y almacenarse en una memoria 2 de datos en combinación con la información asignada desde el control 1 de barrido. Las porciones delgadas se pueden eliminar de la muestra 302 al usar la columna 201 del
- 10 haz de iones focalizados. A través del desvío del haz de iones focalizados, por ejemplo, en una dirección perpendicular al plano que se define mediante el eje óptico de la columna 111 del haz de electrones y el eje óptico de la columna 201 del haz de iones, al usar el control 1 de barrido se pueden eliminar las porciones delgadas de la muestra 302. Simultáneamente, los datos de imagen se generan mediante el uso del haz de electrones de barrido y la detección de electrones retrodispersados y secundarios con los detectores 112 y 114, respectivamente. Los datos de imagen
- 15 generados mediante la columna del haz de electrones dentro del tiempo en que se elimina una porción definen un conjunto de datos de imagen y cada detector 112 y 114 captura las señales para un conjunto de datos de imagen, respectivamente. Mediante la eliminación repetida de una porción tras otra y la generación continua de datos de imagen, se graban y almacenan en la memoria 2 una pluralidad de conjuntos duales de datos de imagen. Para los microscopios electrónicos de barrido (SEM), los detectores generan típicamente formaciones de valores de dos
- 20 dimensiones que representan valores de escala de grises desde el detector. En un paso posterior, se evalúa la pluralidad de conjuntos de datos de imagen almacenados en la memoria 2 en un análisis de datos y la unidad 4 de ajuste de imagen. En relación con el análisis y el ajuste de imagen, se hace referencia a las figuras de 3 a 13 aquí. Después de que se haya realizado el análisis y el ajuste de la imagen, los resultados se pueden almacenar en la memoria 2 y puede existir suficiente información disponible para generar indicadores de los resultados de la imagen 3D 25 de alta resolución en una pantalla 5, incluidos los métodos de visualización usuales y conocidos están disponibles.

**[0029]** Como se señaló, una característica de esta opción es la provisión de la capacidad de detección simultánea de electrones de superficie o secundarios y electrones retrodispersados para producir respectivas señales duales para la captura y la generación de conjuntos duales de datos de imagen con base en cada modo de detección. Un detector de 30 electrones secundarios, por ejemplo, se puede usar para detectar señales que surgen de las interacciones del haz de electrones con los átomos en la superficie de la muestra o cerca de ella. Como se ilustra en la figura 2, los electrones primarios de un haz de electrones primarios («PE») al afectar en la superficie de una muestra en un punto del haz pueden liberar un electrón secundario mediante una interacción rígida, que se puede denominar como «SE1». Los electrones primarios también pueden penetrar en la muestra, experimentar interacciones elásticas plurales en un

- 35 denominado volumen de interacción muy cerca de la superficie de la muestra y surgir de la muestra a una distancia desde el punto de luz como electrones retrodispersados, que se pueden mencionar como «BSE» o «ESB». Además, los electrones secundarios se pueden liberar de una muestra como los electrones retrodispersados que surgen de la muestra, que también pueden surgir de la muestra a una distancia del punto de luz y estos electrones secundarios se pueden denominar como «SE2». Los electrones retrodispersados pueden afectar el exterior de los lentes SEM, por
- 40 ejemplo, para liberar electrones secundarios adicionales, mencionados en algunas ocasiones como «SE3» (no se muestran en la figura 2). Los conceptos de los tipos de BSE y SE1, SE2 y SE3 de los electrones secundarios son generalmente conocidos. Estos BSE típicamente tienen mayor nivel de energía y otras diferencias con respecto a los electrones secundarios y estas diferencias se pueden explotar para detectarlos de manera separada. Como opción, la detección de electrones secundarios en los métodos del presente invento se relaciona con la detección de electrones

secundarios «SE2». En esta opción, los conjuntos duales de datos de imagen se pueden basar en la detección de señales para los electrones de BSE y SE2. El proceso de dispersión y los mecanismos que ocurren en el volumen interactivo muy cerca de la superficie de la muestra pueden ser diferentes para los materiales diferentes y pueden depender, por ejemplo, de la composición y la estructura del material. Como se señaló, la detección simultánea de 5 electrones retrodispersados y secundarios se provee en el presente método de manera que se puedan capturar conjuntos duales de datos de imagen para cada porción de la muestra.

**[0030]** Además, como se señaló, después de que se capturan los conjuntos duales de imágenes para una porción dada de muestra, el haz de iones focalizados en el FIB-SEM se puede usar para eliminar la capa delgada de la superficie de 10 la muestra y se puede capturar otro conjunto dual de datos de imagen en la superficie nuevamente expuesta. La capa fina eliminada con el FIB puede ser, por ejemplo, de alrededor de 1 nm a 30 nm, o de alrededor de 1 nm a 20 nm, o de alrededor de 1 nm a 15 nm, o de alrededor de 1 nm a 10 nm, o de alrededor de 1 nm a 5 nm, o alrededor de 2 nm a 4 nm u otros valores. Un sistema FIB-SEM que se puede adaptar para el uso en el método indicado se puede obtener comercialmente, por ejemplo, como un modelo mencionado como la estación de trabajo de FIB-SEM AURIGA® 15 CROSSBEAM® de Carl Zeiss SMT AG (Oberkochen, Alemania). Como opción alternativa, uno de los detectores de electrones de superficie y de electrones retrodispersados indicados se puede reemplazar mediante un detector para detectar señales de rayos X emitidas por la muestra, tal como un espectrómetro dispersivo de energía («EDS»), y almacenar datos de imagen como un conjunto alternativo de datos de imagen más hacia los datos de imágenes basados en electrones de superficie o en datos de imagen basados en electrones retrodispersados.

20

**[0031]** Muchas imágenes puede obtenerse de manera secuencial en estos métodos y, luego, combinarse mediante la acumulación y la alineación en la posición correcta, para crear un volumen de tres dimensiones (3D) preliminar. La impresión de la imagen del detector que se produce en un detector SEM puede ser un objeto numérico en 3D que incluye una pluralidad de secciones o porciones en 2D de la muestra representada. Cada porción en 2D puede incluir 25 una tabla de valores, cada uno correspondiente a una pequeña región del espacio definido dentro del plano de la tabla. Cada pequeña región del espacio se denomina «píxel» y tiene asignado a él un número que representa la intensidad de

la imagen (o, por ejemplo, la densidad del material según lo determine el procedimiento de barrido por TC).

**[0032]** El proceso mediante el cual se apilan y alinean las imágenes de dos dimensiones no es trivial. Las imágenes en 30 escala de grises se pueden acumular y alinear, por ejemplo, con visualización de datos y software de análisis adaptado para el uso en los presentes métodos. El apilamiento se puede hacer, por ejemplo, mediante un posicionamiento secuencial de las imágenes de las porciones en el orden en que se obtuvieron de la muestra. La alineación puede confiar en las técnicas de procesamiento que identifican la posición lateral correcta de una porción relativa a la siguiente en la misma acumulación. Como opción, la imagen o las imágenes obtenidas del sustrato de dos dimensiones con base 35 en la detección de electrones de superficie se pueden alinear mediante la referencia a la imagen o las imágenes del sustrato de dos dimensiones obtenidas con la detección de electrones retrodispersados. Por ejemplo, las ubicaciones del kerógeno en una imagen de sustrato de dos dimensiones obtenidas con la detección de electrones retrodispersados pueden ser altamente precisas y se pueden usar para alinear la imagen o las imágenes del sustrato de dos dimensiones capturado de la detección de electrones retrodispersados y también la imagen o imágenes del sustrato de dos

40 dimensiones capturadas de manera simultánea obtenidas de la detección de electrones de superficie en la muestra barrida. Los datos de electrones retrodispersados contienen algunos pocos artefactos para las muestras de roca como esquisto y esas imágenes de dos dimensiones se pueden usar para alinear más fácilmente las porciones y crear volumen de tres dimensiones. Por ejemplo, ya que las ubicaciones de kerógeno pueden ser visualizadas de manera más precisa en las imágenes de sustratos de electrones retrodispersados capturadas en las muestras de roca y más así

que en las imágenes de sustratos de electrones de superficie, los sitios de kerógeno en las imágenes de sustratos de electrones retrodispersados se puede usar para alinear la imagen de sustratos de electrones de superficie de la contraparte que se capturó al mismo tiempo con el sistema FIB-SEM. Con la alineación determinada desde los datos de electrones retrodispersados, se pueden manipular idénticamente los datos de electrones de superficie. Las ubicaciones

- 5 identificadas de kerógeno se pueden usar para alinear lateralmente (en direcciones X-Y) una imagen de sustrato en dos dimensiones de la muestra que se ha adquirido de manera simultánea mediante la detección de electrones de superficie. Donde se va a generar un volumen de imágenes de tres dimensiones con base en barridos y capturas sucesivas de conjuntos duales de datos de imagen en cada parte la alineación también puede basarse en las ubicaciones de kerógeno identificadas en las imágenes de sustrato de dos dimensiones identificadas de la detección de
- 10 electrones retrodispersados para cada porción en donde el grosor de la porción a una escala muy pequeña o nanoescala se use para generar las acumulaciones de imágenes de dos dimensiones para porciones de una muestra barrida sucesivamente. Al usar el grosor de una porción pequeña, los lugares del kerógeno, que se propagan mediante las partes adyacentes obtenidas de la detección de electrones retrodispersados se pueden identificar y usar como punto o puntos de referencia para alinear esa acumulación y la acumulación separada de las partes que comprenden las
- 15 imágenes obtenidas con la detección de electrones de superficie. Las ubicaciones de kerógeno en las imágenes obtenidas mediante la detección de electrones retrodispersados se pueden usar para alinear lateralmente las imágenes capturadas de manera simultánea con cada una y las imágenes de las porciones adyacentes. Este proceso de alineación se puede realizar porción por porción para una acumulación de conjuntos duales de imágenes adquiridos de manera sucesiva para la muestra. Al usar el presente método de alineación, las imágenes del electrón superficie se
- 20 pueden alinear sin el procesamiento adicional que se habría necesitado de otro modo. Como otra opción, el registro físico o las marcas fiduciarias pueden crearse en la superficie de la muestra que se está representando para propósitos de alineación, como se describe, por ejemplo, en el n.º de patente 7 750 293 B2 de los EE. UU.
- **[0033]** Para los fines aquí, «segmentación» significa un proceso de particionamiento de una imagen digital en múltiples 25 segmentos (conjuntos de píxeles). La segmentación de imagen se usa típicamente para ubicar los objetos y los límites (líneas, curvas, etc.) en las imágenes. En la segmentación de la roca porosa, por ejemplo, se puede usar para asignar el espacio del poro y una o más regiones de fase no porosa y sus límites. La segmentación de imagen es el proceso de asignar una etiqueta a los píxeles en una imagen de manera que esos píxeles con la misma etiqueta compartan determinadas características visuales. El resultado de la segmentación de imagen es un conjunto de segmentos que 30 cubren colectivamente la imagen completa o un conjunto de contornos extraídos de la imagen. Cada uno de los píxeles
- en una región pueden ser similares en relación con algunas características o propiedades computadas, como el color, la intensidad o la textura. Las regiones adyacentes son diferentes con respecto a las características. Los algoritmos y las técnicas con fines generales se han desarrollado y usado para la segmentación de la imagen en el campo del procesamiento de imagen digital. Por ejemplo, una imagen digital de una muestra de roca puede segmentarse en sus
- 35 clases composicionales. El término «clases composicionales» puede abarcar, por ejemplo, poros abiertos, minerales, opcionalmente otros tipos de materiales o cualquier combinación de estos. Los miembros de una clase composicional única deben tener la misma composición y la misma estructura general relativa a otras clases composicionales de manera que influencien en grado similar a las propiedades de la roca. Como se conoce en el campo, puede existir ambigüedad en la segmentación de las imágenes de atenuación de rayos X (para usar el ejemplo de microtomografía
- 40 de rayos X) en clases composicionales de mineralogía similar debido a que diferentes minerales de roca pueden tener atenuaciones de rayos X similares. La segmentación puede simplificarse en gran medida si la información previa sobre la composición mineral de la muestra limita la cantidad de posibilidades de cada píxel. Como también se sabe, donde no hay información previa, puede usarse la difracción de rayos x para determinar la mineralogía. Si dos clases composicionales tienen atenuaciones de rayos x iguales o casi iguales, puede ser necesario usar métricas estructurales

para distinguirlas tal como lo comprenderán aquellas personas capacitadas en la técnica. La escala de grises es un ejemplo no limitativo. Las técnicas y los métodos de segmentación mencionados y otros pueden aplicarse o adaptarse al uso de un método y sistema del presente invento.

- 5 **[0034]** Como ejemplo, después de la alineación, se pueden analizar los conjuntos duales de datos de imagen para asignar y segmentar píxeles en imágenes bidimensionales en escala de grises en fases diferentes (p. ej., espacio de poro, kerógeno o mineral en algunas muestras de roca) para formar imágenes bidimensionales básicas analizadas. El valor atribuido a cada píxel de las partes 2D normalmente es un entero que puede variar, p. ej., entre cero y 255, donde 0 es negro puro y 255 es blanco puro. Dicho entero normalmente es referido como un valor «de escala de grises». En el
- 10 ejemplo dado, de 0 a 255 puede asociarse, por ejemplo, a ocho bits digitales en una palabra digital que representa un valor de escala de grises en cada píxel. Otros rangos de escala de grises pueden asociarse a palabras digitales más largas o cortas en otras implementaciones, y el rango de 0 a 255 no pretende limitar el alcance del invento. Como una opción, para simular un proceso mediante el uso de ese objeto numérico (la escala de grises) de una muestra de roca, la asignación de los píxeles puede comprender su asignación en las imágenes del espacio de poro, kerógeno o mineral
- 15 al determinar si el píxel cumple con los criterios límite preseleccionados de acuerdo con los valores de escala de grises preseleccionados para el espacio de poro, kerógeno o mineral, respectivamente. El objeto numérico puede procesarse, por ejemplo, de manera que un valor numérico común represente a todos los píxeles asignados en el espacio vacío en una muestra de roca (espacio de poro), p. ej., solo por ceros, y distintos valores numéricos (más altos) representen todos los píxeles asociados a los minerales de la roca o kerógeno, por ejemplo, un valor o valor de rango mucho más 20 cercano a 255 para minerales, y un valor o valor de rango intermedio entre el del mineral y el poro para kerógeno. Por
- ejemplo, un software de visualización y análisis de datos adaptado al método actual es una rutina que puede usarse para la asignación.
- **[0035]** En el caso de rocas como el esquisto, por ejemplo, puede haber una gran complejidad en las características de 25 las imágenes. Las imágenes también pueden contener objetos del proceso de adquisición que no están presentes en la muestra actual. Por lo tanto, la creación de un paquete de imágenes tridimensionales de una muestra puede presentar un desafío técnico sin el método presente. Por ejemplo, donde las imágenes se obtienen únicamente a partir de un detector de electrones de superficie usado en un sistema FIB-SEM para crear un volumen tridimensional del cual se cuantifica la porosidad y el kerógeno u otro contenido orgánico, las imágenes creadas únicamente mediante los datos 30 del detector de electrones de superficie pueden proporcionar bordes más marcados en los espacios de poro (porosidad)
- que, por ejemplo, a partir de los datos del detector de electrones retrodispersados. Sin embargo, se observó que normalmente existen más objetos en los datos de electrones de superficie que hacen que la alineación y cuantificación tridimensional del kerógeno u otro contenido orgánico sea más difícil que con otra modalidad, por ejemplo, datos de electrones retrodispersados. Para la determinación precisa de la porosidad, se requieren pasos de procesamiento extra
- 35 para los objetos digitales que pueden encontrarse en los datos de electrones de superficie. Como se indicó, las correcciones manuales, independientemente del intérprete humano particular de la imagen, suelen demandar tiempo y requerir interpretación visual y juicio personal. El presente método puede superar estos problemas asociados con la dependencia de la interpretación manual de imágenes.
- 40 **[0036]** Como una opción, en un método del presente invento, la fracción de kerógeno puede determinarse a partir de los datos de electrones retrodispersados y la fracción de porosidad puede determinarse a partir de los datos de electrones de superficie que se alinearon mediante el paquete de imágenes de electrones de dispersión para cualquiera de las imágenes bidimensionales capturadas de forma simultánea indicadas del conjunto de datos obtenidos del sistema FIB-SEM. Se muestra una ilustración de los distintos resultados que pueden obtenerse a partir de los barridos de electrones

de superficie y retrodispersados de una misma muestra de superficie de una roca con un dispositivo FIB-SEM, y el cómputo del resultado de una imagen corregida de acuerdo con estos datos que difieren, por ejemplo, en las figuras 3A-3B, 4A-4B y 5A-5B. Las figuras 3A y 3B muestran imágenes bidimensionales de escala de grises que se han capturado de forma simultánea sobre una superficie de muestra de roca (es decir, una superficie de esquisto) con un barrido de

- 5 electrones retrodispersados (barrido (ESB)) y un barrido de electrones de superficie (barrido secundario (SE2)), respectivamente, de la misma porción de la muestra con una estación de trabajo AURIGA® CROSSBEAM® FIB-SEM obtenida con Carl Zeiss NTS GmbH. Las figuras 4A y 4B muestran imágenes de segmentación de ESB y SE2 separadas de las porciones de las figuras 3A y 3B, respectivamente. En esta etapa del análisis de datos, los resultados computados para el barrido ESB de la figura 3A son 1,8 % de porosidad, 22,1 % de kerógeno y permeabilidad absoluta
- 10 0 nD, y para el barrido de SE2 de la figura 3B, son porosidad 5,6 %, kerógeno 16,6 % y permeabilidad absoluta 36/0/15 nD (ejes x, y, z). Por lo tanto, los resultados de los barridos ESB y SE2 no coinciden. Estos resultados muestran que los barridos ESB y SE2 pueden tener distintas capacidades para distinguir poros de kerógenos en esquisto u otra roca. Las figuras 5A y 5B muestran imágenes segmentadas capturadas de un método presente que incluye una técnica de procesamiento de señal dual donde la segmentación de kerógeno a partir de los datos del ESB se muestran en la figura
- 15 5A y la segmentación de poros de los datos de SE2 se muestran en la figura 5B. Como una opción, el contenido de kerógeno de la porción de la muestra puede determinarse solo a partir de la segmentación de kerógeno de los datos de electrones retrodispersados (ESB) (figura 5A) y la porosidad puede determinarse solo a partir de la segmentación de poro de los datos de electrones de superficie (SE2) (figura 5B) que se alineó con el paquete de imágenes de electrones retrodispersados. Si se utiliza esta opción, los resultados computados y combinados para estos dos tipos de imágenes
- 20 adquiridas de la misma porción de la muestra son porosidad de 5,6 %, de acuerdo con la determinación de más alta resolución de porosidad a partir de los datos de electrones de superficie; kerógeno de 22,1 %, de acuerdo con la determinación de más alta resolución de kerógeno a partir de los datos de electrones retrodispersados, y permeabilidad absoluta 36/0/15 nD (ejes x,y,z). La permeabilidad absoluta de la muestra se determinó mediante la simulación numérica. Con el presente método en una pluralidad de las imágenes bidimensionales indicadas capturadas 25 simultáneamente del conjunto de datos duales adquiridos con el dispositivo FIB-SEM para una muestra barrida, se pueden determinar de forma más precisa las fracciones de volumen de kerógeno, la porosidad y otras fases de una roca. El método también puede aplicarse a otros tipos de muestras, y no se limita a las rocas o minerales. La segmentación y el tiempo de procesamiento de datos puede reducirse mediante este método. Un beneficio adicional del método es que resulta más rápido, sólido y preciso que la metodología que usa el análisis manual.
- 30

**[0037]** Por ejemplo, las imágenes de FIB-SEM (SE2), pueden presentar una mayor dificultad al momento de la segmentación ya que el espacio de poro se vuelve más grande y las señales se capturan de un material sólido dentro del espacio de poro desde una ubicación que pertenece a una porción subsecuente. Normalmente, una segmentación no corregida usada para segmentar los conjuntos de datos de tomografía computada (TC) identifica a este material 35 como kerógeno (o en el peor de los casos, como mineral debido a los materiales que se cargaron u orientaron próximos al paralelo de la superficie fresada) cuando debería identificarse como porosidad. El kerógeno, por ejemplo, puede

identificarse incorrectamente como mineral cuando se carga durante el barrido con un dispositivo FIB-SEM. Sin el presente método, estas identificaciones incorrectas deberían corregirse de forma manual, una porción por vez. Como se indicó, un proceso manual demanda mucho tiempo, no se repite y es impreciso. Los resultados pueden depender en

40 gran medida de la realización individual de las correcciones manuales.

**[0038]** Como otra opción, un método del presente invento puede corregir imágenes capturadas como imágenes bidimensionales de sustrato de electrones de superficie con al menos una máscara que puede desarrollarse a partir de imágenes bidimensionales de sustrato de electrones retrodispersados que se capturan de forma simultánea para cada

porción. En esta opción, los píxeles pueden reasignarse del kerógeno al espacio de poro en las imágenes bidimensionales de sustrato de electrones de superficie con una primera máscara. Adicional o alternativamente, los píxeles pueden reasignarse del mineral al kerógeno en las imágenes bidimensionales de sustrato de electrones de superficie con una segunda máscara. Para corregir la identificación incorrecta de poro como kerógeno en las imágenes

- 5 bidimensionales de sustrato de electrones de superficie, como cuando aparece material dentro de un poro desde una porción más profunda en un rango de escala de grises de kerógeno, se puede usar la inspección de un conjunto de datos de electrones retrodispersados adquirida de forma simultánea para revelar las áreas de las imágenes bidimensionales de sustrato de electrones de superficie donde se identificó incorrectamente el poro como kerógeno. Por ejemplo, los datos de electrones retrodispersados que se obtienen de forma simultánea y se alinean con los datos de
- 10 electrones de superficie revelan que en las áreas en las que el poro se identificó incorrectamente como kerógeno en los datos de electrones de superficie los datos de electrones retrodispersados tienen un valor de escala de grises significativamente más alto que las áreas identificadas como kerógeno que son correctas. Esto indica que estas áreas tienen valores de escala de grises superiores que se esperarían del kerógeno real. Por ejemplo, con la primera máscara, al poro real se le puede asignar un valor alto de escala de grises ya que parece blanco en comparación con el
- 15 kerógeno real en las imágenes SEM retrodispersados (p. ej., aproximadamente de 190 a 240). Para el kerógeno de la segunda máscara que se cargó e identificó incorrectamente como mineral, puede asignarse un valor bajo de escala de grises en comparación con la fase mineral, ya que el kerógeno puede parecer con una sombra más baja de gris en comparación con la fase mineral en las imágenes SEM retrodispersados (p. ej., aproximadamente de 0 a 115). Un área de superficie en los datos de electrones de superficie que parecen tener una sombra significativamente más oscura y un
- 20 valor de escala de grises mucho mayor que el kerógeno real en los datos de electrones retrodispersados puede identificarse mediante la comparación del kerógeno identificado en los datos de electrones de superficie con los datos de electrones retrodispersados. Por ejemplo, el conjunto de datos de electrones retrodispersados puede revelar áreas de poro que se identificaron incorrectamente como kerógeno en las imágenes bidimensionales de sustrato de electrones de superficie que tienen valores de escala de grises superiores a las áreas que se identificaron de forma correcta como
- 25 kerógeno en las imágenes bidimensionales de sustrato de electrones retrodispersados. Esta diferencia puede utilizarse para corregir la porosidad identificada de forma incorrecta como kerógeno en las imágenes de sustrato bidimensional de electrones de superficie, sin involucrar las ubicaciones de kerógeno real. Para corregir el kerógeno identificado incorrectamente como mineral en las ubicaciones de las imágenes bidimensionales de sustrato de electrones de superficie donde el kerógeno se cargó en el rango de escala de grises de minerales durante el barrido (p. ej., el
- 30 kerógeno cargado parece mucho más liviano de lo normal en las imágenes), se puede usar el mismo conjunto de datos de electrones retrodispersados usado para corregir la porosidad para realizar estas correcciones. Por ejemplo, pueden existir áreas de la fase mineral segmentada en el conjunto de datos de electrones de superficie que deberían identificarse como kerógeno, pero en realidad no lo son, ya que estas áreas tienen un valor de escala de grises que supera el rango de escala de grises asignado al kerógeno. Se observa que estas áreas identificadas incorrectamente en
- 35 los datos de electrones de superficie tienen un valor de escala de grises más bajo en el conjunto de datos de electrones retrodispersados que las áreas identificadas como minerales que son correctas. Estas áreas del conjunto de datos de electrones de superficie parecen significativamente más oscuras que las áreas minerales reales del conjunto de datos de electrones retrodispersados. Por ejemplo, el conjunto de datos de electrones retrodispersados puede revelar áreas de kerógeno que se identificaron incorrectamente como mineral en las imágenes bidimensionales de sustrato de
- 40 electrones de superficie que tienen valores de escala de grises inferiores a los de las áreas que se identificaron de forma correcta como mineral en las imágenes bidimensionales de sustrato de electrones retrodispersados. Esta diferencia puede utilizarse para corregir el kerógeno identificado de forma incorrecta como mineral en las imágenes bidimensionales de sustrato de electrones de superficie, sin involucrar los minerales reales.

**[0039]** En el diagrama de bloques de la figura 6, se muestran los pasos del proceso principal de un método presente que usa máscaras duales para corregir el conjunto dual de datos de imagen. En el paso 101, se barre una superficie de la muestra, como con un dispositivo FIB-SEM, de acuerdo con lo que se muestra aquí. En el paso 102, se graban los 5 conjuntos duales de señales de datos de imagen de las imágenes SEM capturadas mediante detectores múltiples, como

- se indica aquí (p. ej., durante el barrido de un haz de electrones de la columna óptica de electrones en dos direcciones perpendiculares a su eje óptico, donde se detectan electrones secundarios y retrodispersados). En un paso 103 consecutivo, este conjunto dual de datos de imagen se almacena en una memoria de imagen. Durante la grabación del conjunto de datos de imagen en el paso 103, se puede quitar una porción de la muestra en el paso 104, como ser
- 10 mediante grabado en seco o pulverización de la muestra a través del haz de iones focalizados. Estos pasos del 101 al 104 se repiten la cantidad de veces que se desee, lo cual representa una flecha recurrente 104A hasta que se almacena una pluralidad deseada de conjuntos duales de datos de imagen en la memoria. Después de grabar la cantidad deseada de conjuntos duales de datos de imagen en el paso 103, los conjuntos duales de imágenes se convierten en paquetes en el paso 105 y luego se alinean en el paso 106. En el paso 107, las imágenes se analizan (p. ej.,
- 15 segmentadas) para asignar de forma preliminar las asignaciones de la fase en las imágenes, tales como, por ejemplo, poro, kerógeno y minerales para algunas muestras de rocas. En los pasos 108 y 109, se desarrollan máscaras para la corrección de espacio de poro que se asignó incorrectamente a kerógeno y kerógeno que se asignó incorrectamente a mineral. En el paso 110, se realizan modificaciones o correcciones a uno de los conjuntos de imágenes con las máscaras. Después de realizar los pasos anteriores, se dispone de información suficiente para generar visualizaciones 20 de imagen 3D de alta resolución para métodos de visualización comunes y conocidos.
	-

**[0040]** Se proporciona un ejemplo de un método de máscara dual para la corrección de imágenes digitales de un método del presente invento con referencia a las figuras de 7 a 13. En esta ilustración, se barre una roca esquisto con una estación de trabajo AURIGA® CROSSBEAM® FIB-SEM de Carl Zeiss SMT AG (Oberkochen, Alemania). Pueden 25 usarse otras combinaciones de distintas modalidades, que incluye aquellas indicadas en este documento. En este ejemplo, las señales duales se adquieren de forma simultánea con un detector SE2 y ESB que se usan con el dispositivo FIB-SEM. Los datos de imagen se graban de acuerdo con los electrones de superficie detectados de la muestra y se almacenan como imagen bidimensional que comprende un valor de escala de grises asignado a cada pluralidad de píxeles de la imagen. Un conjunto separado de datos de imagen se graba de acuerdo con los electrones 30 retrodispersados emitidos por la muestra durante el barrido y se almacena como imágenes bidimensionales que comprenden un valor de escala de grises asignado a cada pluralidad de píxeles de las imágenes. Las imágenes bidimensionales proporcionan un conjunto dual de datos de imagen asociado a la superficie barrida. Las imágenes bidimensionales obtenidas a partir de la detección dual de electrones de superficie y electrones retrodispersados pueden apilarse y alinearse de la forma o formas mencionadas anteriormente. Luego, los conjuntos duales de datos de

- 35 imagen pueden analizarse para asignar píxeles en imágenes bidimensionales de escala de grises a espacio de poro, kerógeno o mineral para formar imágenes bidimensionales analizadas. El software de visualización y análisis de datos comerciales puede adaptarse para llevar a cabo el análisis, como una rutina de segmentación computarizada. La rutina de segmentación puede ser, por ejemplo, una herramienta o módulo de un software de visualización y análisis de datos adaptado para llevar a cabo el análisis indicado en este documento.
- 40

**[0041]** Como una opción, las rutinas se proporcionan con los datos del ESB como un conjunto de imágenes secundario para mejorar la precisión de las fases de poro y kerógeno identificadas en los datos del SE2 como un conjunto de imágenes primario. Se crean dos máscaras a partir de los datos del ESB con dos fines. Para uno de los fines, se vuelve a identificar el kerógeno como poro en ubicaciones donde el material dentro del poro desde una porción más profunda

aparece en el rango de escala de grises de kerógeno. La inspección exhaustiva de datos del ESB, que se obtiene de forma simultánea y se alinea con los datos del SE2 revelan que en las áreas en las que el poro se identificó incorrectamente como kerógeno, los datos del ESB tienen un valor de escala de grises significativamente más alto que las áreas identificadas como kerógeno que son correctas. Como se indicó, esta diferencia se utiliza para corregir la

- 5 porosidad identificada incorrectamente como kerógeno mientras que no se involucra el kerógeno real. Con otra finalidad, se vuelve a identificar el mineral como kerógeno en ubicaciones donde el kerógeno se cargó en el rango de escala de grises de minerales durante el barrido, como ser mediante un dispositivo FIB-SEM. Como se indicó, el mismo conjunto de datos del ESB usado para corregir la porosidad puede usarse para corregir el kerógeno, donde la fase de mineral segmentado que debe ser kerógeno tiene un valor de escala de grises significativamente más bajo en el
- 10 conjunto de datos del ESB que en las áreas identificadas como minerales que son correctas. El kerógeno identificado incorrectamente como mineral en los datos de electrones de superficie se corrige y no se involucra el mineral real.

**[0042]** Por ejemplo, la figura 7A muestra una imagen de SE2 y la figura 7D muestra una imagen de ESB que fueron adquiridas simultáneamente para la misma parte de la superficie de una muestra y están espacialmente alineadas. Las 15 figuras 7B y 7C son imágenes que son regiones aumentadas marcadas en la figura 7A con sus respectivas formas. Las figuras 7E y 7F son imágenes que son regiones aumentadas marcadas en la figura 7D con sus respectivas formas. El conjunto de datos del SE2 se segmenta con un software de visualización y análisis de datos para producir la segmentación base. El conjunto de datos del ESB también se segmenta para producir las dos máscaras que se usarán para modificar la segmentación base del conjunto de datos del SE2.

20

**[0043]** Las figuras 8A-8F incluyen las figuras 8A-8C que corresponden a las figuras 7A-7C y las figuras 8D-8F muestran las imágenes después de que se realizara sobre ellas la segmentación base. Algunos de los espacios de poro (negro) se identificaron incorrectamente como kerógeno (gris) debido a los datos del SE2 que se adquieren del interior del espacio de poro (p. ej., vea la flecha que señala a un ángulo hacia la dirección superior izquierda en las figuras 8A, 8B, 25 8D y 8E) y que algunos de los kerógenos (gris) se identificaron incorrectamente como mineral (blanco) porque se cargaron durante el barrido (p. ej., vea la flecha que señala a una dirección horizontal hacia el lado izquierdo de la figura en las figuras 8A, 8C, 8D y 8F).

**[0044]** Las figuras 9A y 9B muestran un ejemplo de un método para crear una primera máscara para volver a identificar 30 el kerógeno como poro en lugares donde la señal está siendo leída desde el interior del poro. La figura 9A corresponde a la figura 7D y la figura 9B muestra un ejemplo de la máscara creada. El ESB que se muestra en la figura 9A se analiza para que se seleccionen todos los píxeles que tienen valores de escala de grises y únicamente los valores por encima de aquellos que representan el kerógeno real en la imagen de SE2, lo cual se indica con las áreas «mar» en la figura 9B. Las ubicaciones donde la señal se obtiene desde el interior del poro tienen valores de escala de grises superiores a 35 las ubicaciones donde el kerógeno real está presente, de modo que es posible volver a identificar estas áreas como poro sin volver a identificar esas áreas que son de kerógeno real. Por ejemplo, únicamente los píxeles que tienen valores de escala de grises que superan un valor límite de escala de grises preseleccionado para kerógeno real se seleccionan para definir una primera máscara.

40 **[0045]** Las figuras 10A-10B incluyen la figura 10A que corresponde a la figura 7D y la figura 10B muestra un ejemplo de una segunda máscara creada para volver a identificar un mineral como kerógeno en ubicaciones donde el kerógeno se cargó en valores de escala de grises diferentes al kerógeno real en respuesta al procedimiento de barrido con FIB-SEM. El orden de creación de la primera y segunda máscara indicadas no está limitado. Los datos del ESB en la figura 10A se analizan para que se seleccionen todos los valores de escala de grises y únicamente los valores inferiores a aquellos

que representan el mineral real en la imagen de SE2, lo cual se indica a través de las sombras agregadas a la figura 10B. Por ejemplo, el análisis de las imágenes bidimensionales ESB de la pluralidad de conjuntos de datos de imagen se puede realizar al seleccionar solo píxeles que tengan valores de grises por debajo de un valor límite con una escala de grises preseleccionada de minerales para definir la segunda máscara. Dado que la carga no es tan problemática en el 5 conjunto de datos del ESB en comparación con el conjunto de datos del SE2, es posible seleccionar zonas cargadas de kerógeno en el conjunto de datos del ESB que no se pueden segmentar como kerógeno en el conjunto de datos del

- SE2. Sin embargo, como los límites del conjunto de datos del ESB pueden ser algo difusos y la resolución más baja, la etapa de kerógeno del conjunto de datos del ESB se puede utilizar, pero puede no ser la solución óptima. Por ejemplo, los límites se pueden segmentar a partir del conjunto de datos del SE2, como al utilizar la visualización de datos y el 10 software de análisis indicados, mientras que la información del ESB solo se puede utilizar para rellenar las zonas
- 

cargadas dentro de estos límites.

**[0046]** Las figuras 11A-11I incluyen tres conjuntos de imágenes que muestran el efecto de las dos máscaras creadas a partir de la imagen de ESB en la segmentación resultante. El conjunto de datos del SE2 en las figuras 11A-11C 15 corresponde al de las figuras 8A-8C, y los de las figuras 11D-11F corresponden a las figuras 8D-8F. La segmentación base modificada por las dos máscaras se muestra en las figuras 11G-11I. Las flechas horizontales y en diagonal indican las mismas regiones mencionadas antes en las figuras 8A-8F. En la figura 11H, el kerógeno dentro del espacio del poro cerca de la flecha en diagonal se ha vuelto a catalogar correctamente como poro y, en la figura 11I, el mineral cerca de la flecha horizontal se ha vuelto a catalogar correctamente como kerógeno. La imagen bidimensional analizada en la 20 base según los datos de imagen de SE2 fue, por tanto, alterada y corregida por la primera y la segunda máscara. Los píxeles se vuelven a asignar de kerógeno al espacio del poro en la imagen bidimensional analizada en la base según los datos de SE2 utilizando la primera máscara y los píxeles se vuelven a asignar de mineral a kerógeno en las imágenes bidimensionales analizadas según los datos de SE2 utilizando la segunda máscara.

25 **[0047]** Las figuras 12A-12C son tres vistas aumentadas del espacio de poro cerca de la flecha que aparece en las figuras 11B, 11E y 11H, respectivamente, en donde el conjunto de datos de SE2 aparece en la figura 12A, la segmentación base en la figura 12B y la segmentación base corregida por las dos máscaras en la figura 12C.

**[0048]** La tabla 1, que se muestra en la figura 13, presenta una comparación de los resultados obtenidos entre un 30 método de comparación donde analistas experimentados están acostumbrados a analizar manualmente las imágenes para segmentar los conjuntos de datos FIB y el método actual indicado en términos de porosidad total y fracciones de volumen de kerógeno. Los valores de kerógeno aumentan o disminuyen según la naturaleza de la muestra. Como se ve en los resultados, en algunos casos, el método manual seriamente subestima la porosidad total de las muestras y al menos hasta cierto grado en todos los casos.

35

**[0049]** Aunque para simplificar esta ilustración solo se muestran imágenes capturadas y corregidas para porciones únicas de una muestra, se apreciará que el lugar de trabajo FIB-SEM indicado se puede utilizar para eliminar capas excesivas de la muestra mediante un haz de iones dirigido hacia la muestra para brindar una superficie expuesta distinta en la muestra, y la porción expuesta distinta se puede barrer y se pueden capturar conjuntos duales de datos de 40 imagen para cada porción para su alineación, análisis y corrección, como se muestra aquí. Se puede crear un volumen 3D con el montón de imágenes corregidas resultante. Un sistema de la actual aplicación puede incluir al menos un dispositivo para visualizar, imprimir o guardar los resultados del barrido, las imágenes procesadas, las imágenes corregidas, u otros resultados. Por ejemplo, el volumen 3D resultante se puede visualizar (en pantalla LED, pantalla

LCD, pantalla CRT, pantalla HD, pantalla plasma, u otras pantallas), guardar en la memoria, imprimir (p. ej., en forma de porción), o cualquier combinación de estas.

- **[0050]** Los análisis y correcciones indicados realizados a los conjuntos de datos de imagen provistos en los métodos 5 actuales se pueden realizar de una manera ampliamente automática. Se puede programar un módulo o módulos de programación en el software de visualización y análisis de datos, por ejemplo, para ejecutar esta operación. Se puede guardar un producto de programa en un medio no transitorio en lenguaje de computadora, el cual, al ejecutarse, permite a la infraestructura de la computadora realizar al menos el almacenamiento, la alineación, el análisis, y la corrección de imágenes indicados. El medio en lenguaje de computadora puede comprender código de programación expresado en
- 10 uno o más artículos de fabricación de almacenamiento portátil (p. ej., tarjeta de memoria, memoria USB, DVD, disco compacto, soporte magnético, una cinta, etc.), en una o más partes de almacenamiento de datos de un dispositivo de informática, como la memoria y/u otro sistema de almacenamiento, y/o como una señal de datos que viaja en una red LAN o de Internet (por ejemplo, durante una distribución electrónica por cable/inalámbrica del producto de programación). Hasta este punto, la utilización del producto de programación puede comprender uno o más de: (1)
- 15 instalar un código de programación en un dispositivo de informática, como una computadora, desde un medio de lenguaje de computadora; (2) agregar uno o más dispositivos de informática a la infraestructura de la computadora, y (3) incorporar y/o modificar uno o más de los sistemas existentes de la infraestructura de la computadora para permitir que esta infraestructura realice el proceso del invento. El código de programación se puede manifestar como uno o más tipos de productos de programas; por ejemplo, como un programa de aplicación/software, software componente/una 20 biblioteca de funciones, un sistema operativo, un sistema I/O básico/driver para un dispositivo de informática y/o I/O particular, y demás.
- **[0051]** El beneficio técnico del método actual puede ser segmentaciones más precisas y por lo tanto más precisión en todos los productos de imágenes 2D y 3D resultantes. Las segmentaciones mismas se pueden repetir y ser más 25 coherentes entre varios usuarios. Es menos probable que las segmentaciones pierdan la porosidad y el kerógeno en las muestras de rocas, por ejemplo, y puede ser más repetible debido a la reducción o la falta de necesidad de clasificar los materiales manualmente. La calidad resultante de las propiedades computadas se puede mejorar. El proceso de segmentación puede ser más corto que los métodos manuales y por lo tanto más eficiente. Un beneficio económico del método actual pueden ser los resultados de mayor calidad y coherencia en un período más corto. Se pueden completar 30 más muestras utilizando los mismos recursos humanos. Se pueden completar más proyectos durante determinado tiempo utilizando los mismos recursos humanos dado que el método actual puede reducir el tiempo necesario para segmentar los conjuntos de datos FIB mientras reduce la necesidad de clasificar manualmente las etapas de una imagen de muestra.
- 35 **[0052]** Para aquellos que son hábiles en el arte será aparente que se pueden realizar varias modificaciones y variaciones en las materializaciones del actual invento sin alejarse del alcance de este último. Por lo tanto, se pretende que el invento actual cubra otras modificaciones y variaciones del invento siempre que se incluyan en el alcance de las reivindicaciones relacionadas.

#### **REIVINDICACIONES**

**1.** Un método para generar una imagen multidimensional de una muestra, que consiste en:

- capturar una pluralidad de primeras imágenes bidimensionales de sustrato de una región superficial de la muestra con 5 una primera modalidad de captura de imagen, donde la primera imagen bidimensional de sustrato es una imagen bidimensional de sustrato de electrones de superficie y se capturan al menos las ubicaciones de un material en la región superficial;

- capturar una pluralidad de segundas imágenes bidimensionales de sustrato de la región superficial con una segunda modalidad de captura de imagen, que difiere de la primera modalidad de captura de imagen, donde la segunda 10 modalidad de captura de imagen brinda mayor precisión con respecto a las ubicaciones de al menos un material en la

región superficial que la primera modalidad de captura de la imagen; - alinear espacialmente la pluralidad de primeras imágenes bidimensionales de substrato con base en las segundas imágenes bidimensionales de sustrato;

- generar una primera imagen bidimensional de sustrato corregida basada al menos en parte en las ubicaciones de al 15 menos un material en la segunda imagen bidimensional de sustrato, donde dicho paso de generación implica determinar

una porosidad del sustrato con base en la imagen bidimensional de sustrato de electrones de superficie corregida para

espacio de poro mal identificado por comparación con la segunda imagen bidimensional de sustrato.

**2.** El método de la reivindicación 1, donde dice que la generación implica:

20 - identificar ubicaciones de al menos un material en la primera imagen bidimensional de sustrato que corresponden con las ubicaciones del al menos un material en la segunda imagen bidimensional de sustrato, y

- corregir las ubicaciones del al menos un material en la primera imagen bidimensional de sustrato que corresponden con las ubicaciones del al menos un material en la segunda imagen bidimensional de sustrato para generar la primera imagen bidimensional de sustrato corregida.

25

**3.** El método de la reivindicación 1,

- donde la primera modalidad de captura de imagen implica barrer dicha región superficial de la muestra mediante un haz de partículas cargadas y grabar primeros datos de imagen mediante la detección de electrones (de superficie) secundarios emitidos por dicha muestra, y guardar los primeros datos de imagen como un primer conjunto de datos de

30 imagen que corresponde a la primera imagen bidimensional de sustrato, y - donde la segunda modalidad de captura de imagen implica:

i) barrer la región superficial de la muestra con el haz de partículas cargadas y grabar segundos datos de imagen mediante la detección de electrones retrodispersados emitidos por dicha muestra, y almacenar dichos segundos datos

35 de imagen como un segundo conjunto de datos de imagen que corresponde a la segunda imagen bidimensional de sustrato, o

ii) barrer dicha región superficial de la muestra con el haz de partículas cargadas y grabar segundos datos de imagen por medio de detección de rayos X emitidos por dicha muestra con un espectrómetro dispersivo de energía, y almacenar dichos segundos datos de imagen como un segundo conjunto de datos de imagen.

40

**4.** El método de las reivindicaciones 1 o 2, que implica lo siguiente:

- capturar una pluralidad de imágenes bidimensionales de substrato de electrones de superficie;

- capturar una pluralidad de imágenes bidimensionales de sustrato con la segunda modalidad de captura de imágenes, donde la segunda modalidad de captura de imágenes es una modalidad de barrido de electrones retrodispersados para obtener imágenes bidimensionales de sustrato de electrones retrodispersados.

- remover una capa del sustrato después de capturar una primera imagen bidimensional de sustrato de electrones de 5 superficie y una primera imagen bidimensional de sustrato de electrones retrodispersados, y antes de capturar una segunda imagen bidimensional de sustrato de electrones de superficie y una segunda imagen bidimensional de sustrato de electrones retrodispersados, donde el paso de remover una capa se repite después de capturar la segunda imagen bidimensional de sustrato de electrones de superficie y la segunda imagen bidimensional de sustrato de electrones retrodispersados, y repetir el paso de remover después de cada subsiquiente conjunto de capturas de imágenes de
- 10 electrones de superficie y electrones retrodispersados hasta al menos el penúltimo conjunto de capturas de imágenes; - determinar una alineación de la pluralidad de imágenes de sustrato de electrones retrodispersados para generar un volumen tridimensional;

- generar un volumen de sustrato tridimensional de las imágenes bidimensionales de sustrato de electrones de superficie utilizando la alineación de la pluralidad de imágenes de sustrato de electrones retrodispersados;

15 - determinar una porosidad del sustrato con base en una serie de las imágenes bidimensionales de sustrato de electrones de superficie corregidas mediante comparación con la pluralidad de imágenes de sustrato de electrones retrodispersados.

**5.** El método de la reivindicación 4, donde los pasos de captura utilizan un microscopio electrónico que comprende un 20 detector de electrones de superficie y un detector de electrones retrodispersados.

**6.** El método de la reivindicación 5, donde el microscopio electrónico es un microscopio electrónico de barrido (SEM) capaz de barrer un sustrato con un haz de partículas cargadas primario donde el sustrato emite electrones de superficie y electrones retrodispersados detectables por separado.

25

**7.** El método de la reivindicación 4, donde el paso de remover implica grabado seco, dispersión, o una combinación de estos, mediante un haz de iones focalizados.

**8.** El método de la reivindicación 4, donde el sustrato comprende al menos una roca o mineral.

30

**9.** El método de la reivindicación 4, donde el sustrato es pizarra, lutita, limolita, arcilla, porcelanato, dolomita o una combinación de estos.

- **10.** El método de la reivindicación 4, que además implica lo siguiente:
- 35 determinar el contenido de inclusión orgánica del sustrato de la imagen tridimensional de sustratos de electrones retrodispersados.

**11.** El método de la reivindicación 10, donde la inclusión orgánica comprende kerógeno.

#### 40 **12.** El método de la reivindicación 1, donde

a) las etapas de captura comprenden el barrido de una superficie de una muestra mediante un haz de electrones primarios generado con una fuente de electrones, donde la muestra comprende kerógeno y mineral, y (i) grabar primeros datos de imagen con base en la detección de electrones de superficie de la muestra y almacenar los primeros datos de imagen como una primera imagen bidimensional que comprende un valor de escala de grises asignada a cada

uno de una pluralidad de píxeles en la imagen, y (ii) grabar los segundos datos de imagen con base en la detección de electrones retrodispersados emitidos por dicha muestra durante dicho barrido y almacenar los segundos datos de imagen como una segunda imagen bidimensional que comprende un valor de escala de grises asignado a cada uno de una pluralidad de píxeles en la imagen, donde la primera y la segunda imagen bidimensional brindan un conjunto dual 5 de datos de imágenes asociado a dicha superficie barrida;

y donde el método además comprende:

b) remover una capa de la muestra con un haz de iones dirigido a dicha muestra para proporcionar una superficie expuesta diferente en la muestra;

c) barrer dicha superficie expuesta diferente de dicha muestra con el haz de electrones primarios y repetir los pasos a)

10 (i) y a) (ii) para proporcionar un conjunto dual de datos de imágenes asociado a dicha superficie expuesta diferente;

d) repetir el paso b) y el paso c) una pluralidad de veces;

e) recolectar una pluralidad de conjuntos duales de datos de imágenes obtenidos con los pasos a) y d) al posicionar las imágenes bidimensionales primera y segunda respectivamente en un mismo orden secuencial que el obtenido de la muestra;

15 f) alinear las primeras imágenes bidimensionales por referencia a las segundas imágenes bidimensionales;

g) analizar las primeras y segundas imágenes bidimensionales de dicha pluralidad de conjuntos duales de datos de imágenes que comprende la asignación de dichos píxeles al espacio del poro o kerógeno para formar primeras y segundas imágenes bidimensionales analizadas;

h) identificar píxeles distribuidos en kerógeno en las primeras imágenes bidimensionales analizadas que no están 20 asignadas a kerógeno en las segundas imágenes bidimensionales analizadas en dicho conjunto dual de datos de imágenes, y

i) reasignar los píxeles identificados en el paso h) al espacio de poro en las primeras imágenes bidimensionales analizadas con dicho conjunto dual de datos de imágenes;

j) generar una imagen digital tridimensional de la muestra.

25

#### **13.** El método de la reivindicación 1, donde

a) las etapas de captura comprenden el barrido de una superficie de una muestra con un haz de electrones primarios generado por una fuente de electrones, donde la muestra comprende poros, kerógeno y minerales, y (i) grabar los primeros datos de imagen con base en la detección de electrones de superficie de la muestra y almacenar los primeros 30 datos de imagen como una primera imagen bidimensional que comprende un valor de escala de grises asignado a cada

uno de una pluralidad de píxeles en la imagen, y (ii) grabar segundos datos de imagen con base en la detección de electrones retrodispersados emitidos por dicha muestra durante dicho barrido y almacenar los segundos datos de imagen como una segunda imagen bidimensional que comprende un valor de escala de grises asignado a cada uno de una pluralidad de píxeles en la imagen, donde la primera y la segunda imágenes bidimensionales proporcionan un

35 conjunto dual de datos de imágenes asociado a dicha superficie barrida;

y donde el método además comprende:

b) remover una capa de la muestra con un haz de iones dirigido a dicha muestra para brindar una superficie expuesta diferente en la muestra;

c) barrer dicha superficie expuesta diferente de dicha muestra con el haz de electrones primarios y repetir los pasos a)

40 (i) y a) (ii) para proporcionar un conjunto dual de datos de imágenes asociado a dicha superficie expuesta diferente;

d) repetir el paso b) y el paso c) una pluralidad de veces;

e) recolectar una pluralidad de conjuntos duales de datos de imágenes obtenidos con los pasos a) y d) al posicionar las imágenes bidimensionales primera y segunda respectivamente en un mismo orden secuencial que el obtenido de la muestra;

ES 2 655 667 T3

f) alinear las primeras imágenes bidimensionales por referencia a las segundas imágenes bidimensionales;

g) analizar de base dichas primeras imágenes bidimensionales de dicha pluralidad de conjuntos duales de datos de imágenes que comprende la segmentación de dichos píxeles a espacio de poros, kerógeno, o minerales para formar primeras imágenes bidimensionales analizadas de base;

5 h) analizar primero dichas segundas imágenes bidimensionales de dicha pluralidad de conjuntos duales de datos de imágenes que comprenden la selección de píxeles que tienen valores de escala de grises que exceden un valor límite de una escala de grises preseleccionada de kerógeno para definir una primera máscara;

i) analizar en segundo lugar dichas segundas imágenes bidimensionales de dicha pluralidad de conjuntos duales de datos de imágenes que comprende la selección solo de píxeles que tienen valores de escalas de grises por debajo de 10 un valor límite de escala de grises preseleccionado de minerales para definir una segunda máscara;

- j) alterar dichas primeras imágenes bidimensionales analizadas desde la base con la primera máscara y la segunda máscara, que comprende la reasignación de píxeles de kerógeno a espacio de poro en las primeras imágenes bidimensionales analizadas de base utilizando la primera máscara y reasignando píxeles de mineral a kerógeno en las primeras imágenes bidimensionales analizadas de base utilizando la segunda máscara;
- 15 k) generar una imagen digital tridimensional de la muestra.

**14.** El método de la reivindicación 13, que además comprende el paso l), de calcular el porcentaje total del espacio de poro y el porcentaje total de kerógeno para las imágenes reunidas de la muestra generada mediante el paso j).

20 **15.** Un sistema para generar imágenes digitales tridimensionales de una muestra, que comprende:

a) un microscopio de partículas cargadas que comprende:

- una columna de haz de electrones de barrido que comprende una fuente de electrones para generar un haz de electrones primarios,

- una columna de haz de iones para generar un haz de iones focalizados a través de una muestra para sucesivamente 25 remover una capa fina en la dirección del grosor de la muestra y exponer una superficie diferente de la muestra para barrer con el haz de electrones primarios,

- un primer detector de partículas cargadas para detectar electrones de superficie en la muestra cuando se barra con el haz de electrones primarios,

- un segundo detector de partículas cargadas para detectar electrones retrodispersados emitidos por la muestra barrida,

- 30 b) un primer sistema de procesamiento de señales para grabar los primeros datos de imagen con base en electrones de superficie de la muestra detectados mediante dicho primer detector de partículas cargadas y almacenar los primeros datos de imagen como una primera imagen bidimensional que comprende un valor de escala de grises asignado a cada uno de una pluralidad de píxeles en la imagen, y un segundo sistema de procesamiento de señales para grabar segundos datos de imagen con base en electrones retrodispersados emitidos por dicha muestra durante el barrido, que
- 35 son detectados por el segundo detector de partículas cargadas, y almacenar los segundos datos de imagen asignados a cada uno de una pluralidad de píxeles en la imagen, donde las primeras y segundas imágenes bidimensionales proporcionan un conjunto dual de datos de imágenes asociado a dicha superficie expuesta diferente; c) una computadora que comprende al menos un procesador operable para ejecutar un programa informático capaz de realizar cálculos para crear una representación digital tridimensional de la muestra, donde dichos cálculos comprenden:
- 40 agrupar una pluralidad de conjuntos duales de datos de imagen adquiridos con el primero y segundo sistema de procesamiento al posicionar las respectivas primeras y segundas imágenes bidimensionales en orden secuencial según como se obtienen de la muestra en alineación, donde la alineación está basada en las segundas imágenes bidimensionales, analizando de base dichas imágenes bidimensionales de la pluralidad de conjuntos duales de datos de

imagen que comprende la asignación de esos píxeles al espacio de poro, kerógeno o mineral, para formar primeras imágenes bidimensionales analizadas de base,

- analizar primero dichas segundas imágenes bidimensionales de esa pluralidad de conjuntos duales de datos de imágenes que comprende seleccionar solo píxeles que tienen valores de escala de grises que exceden un valor límite 5 de escala de grises preseleccionado de kerógeno para definir una primera máscara,

- analizar en segundo lugar dichas segundas imágenes bidimensionales de esa pluralidad de conjuntos duales de datos de imagen que comprende seleccionar solo píxeles que tienen valores de escala de grises por debajo de un valor límite de escala de grises preseleccionado de mineral para definir una segunda máscara, y

- alterar dichas primeras imágenes bidimensionales analizadas de base con la primera máscara y la segunda máscara, 10 que comprende la reasignación de los píxeles de kerógeno a espacio de poro en las primeras imágenes bidimensionales analizadas de base utilizando la primera máscara y reasignando los píxeles de mineral a kerógeno en las primeras imágenes bidimensionales analizadas de base utilizando la segunda máscara.

15

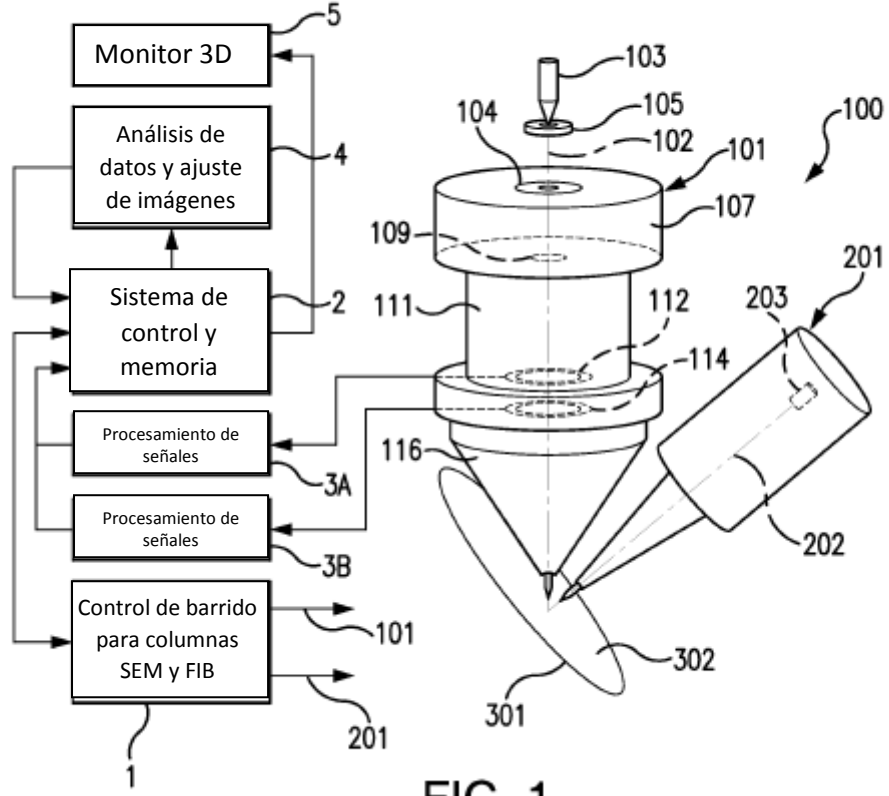

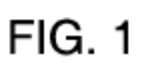

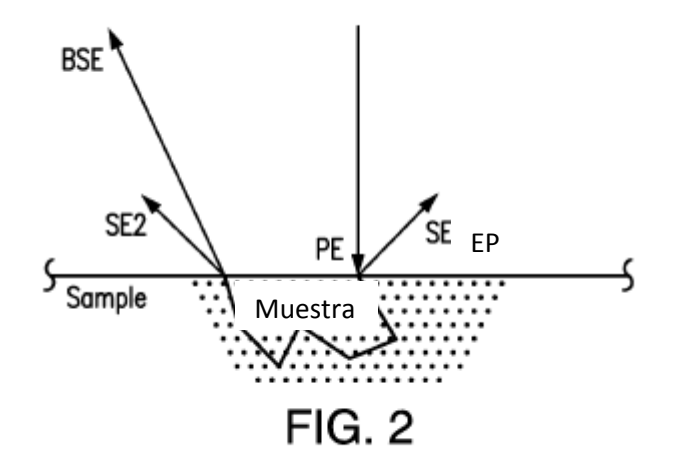

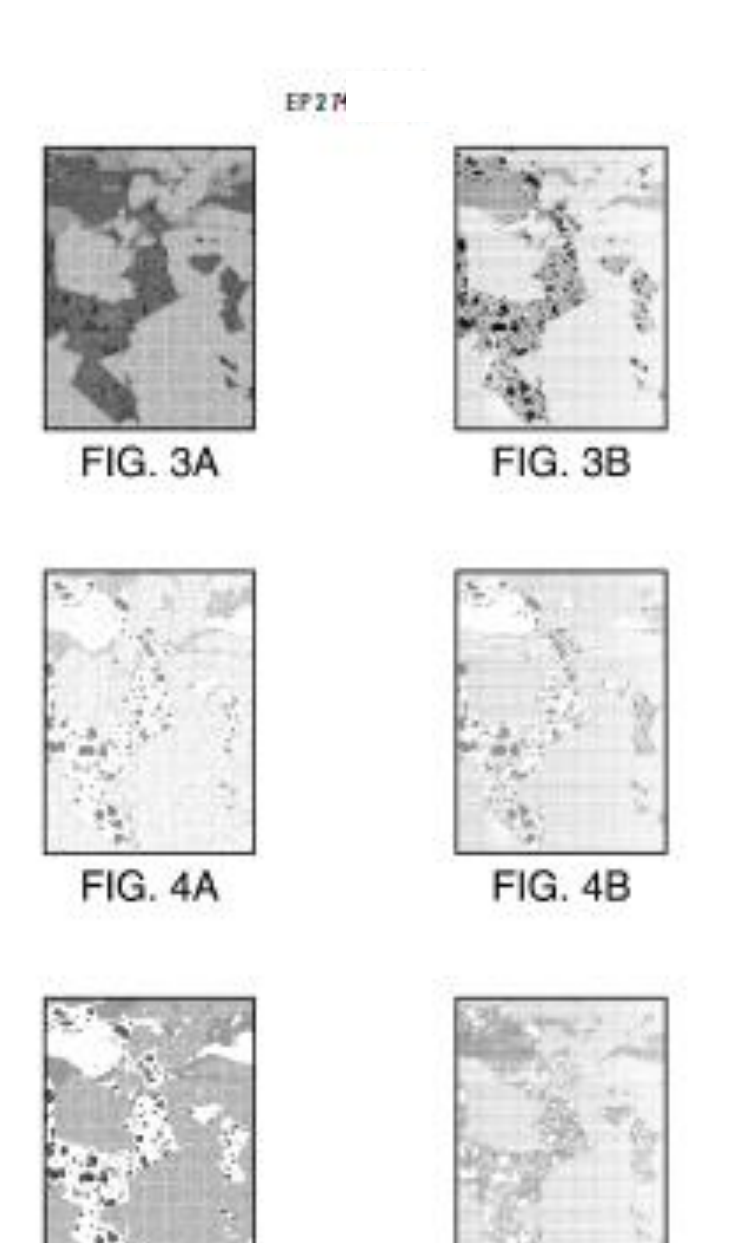

FIG. 5A

FIG. 5B

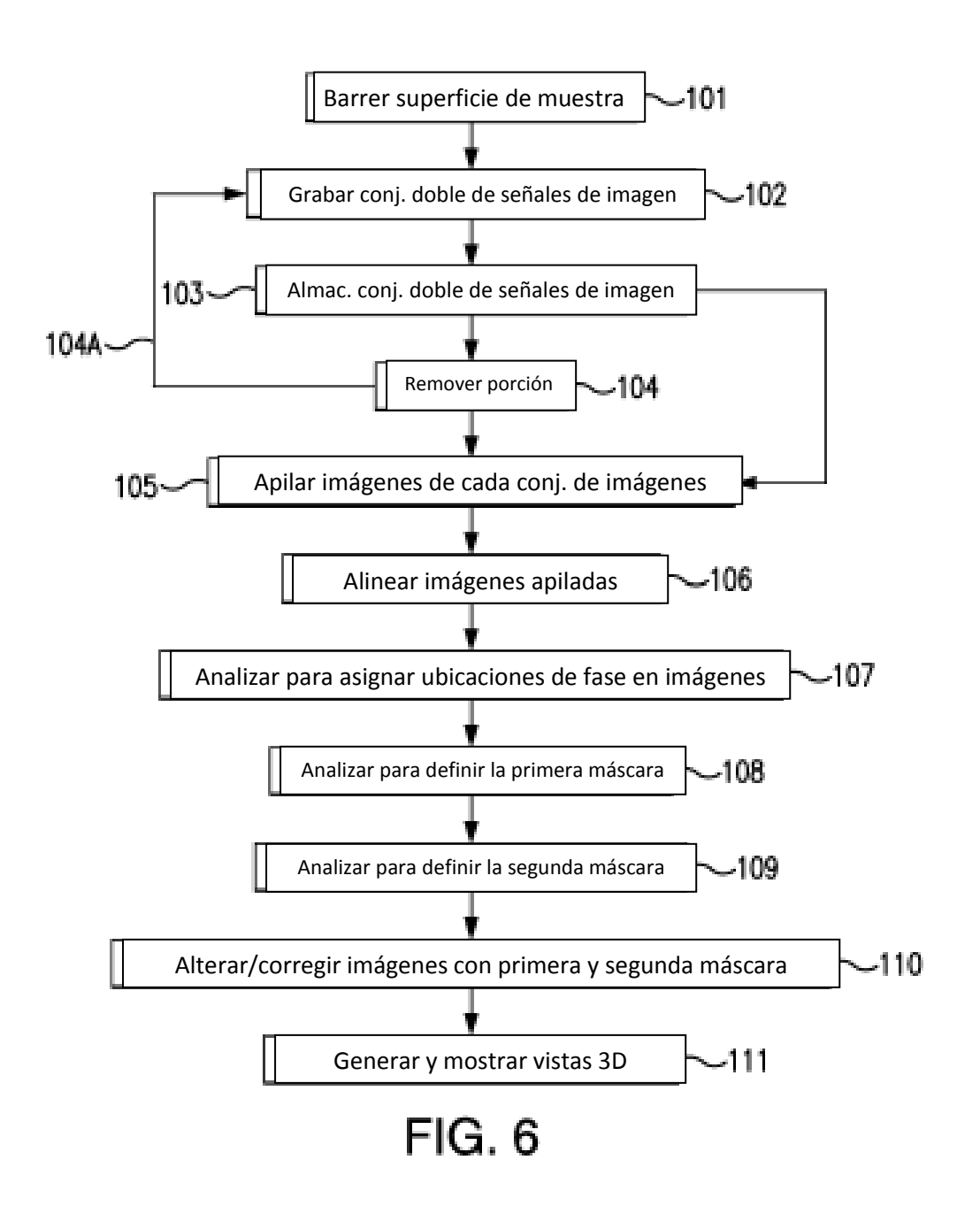

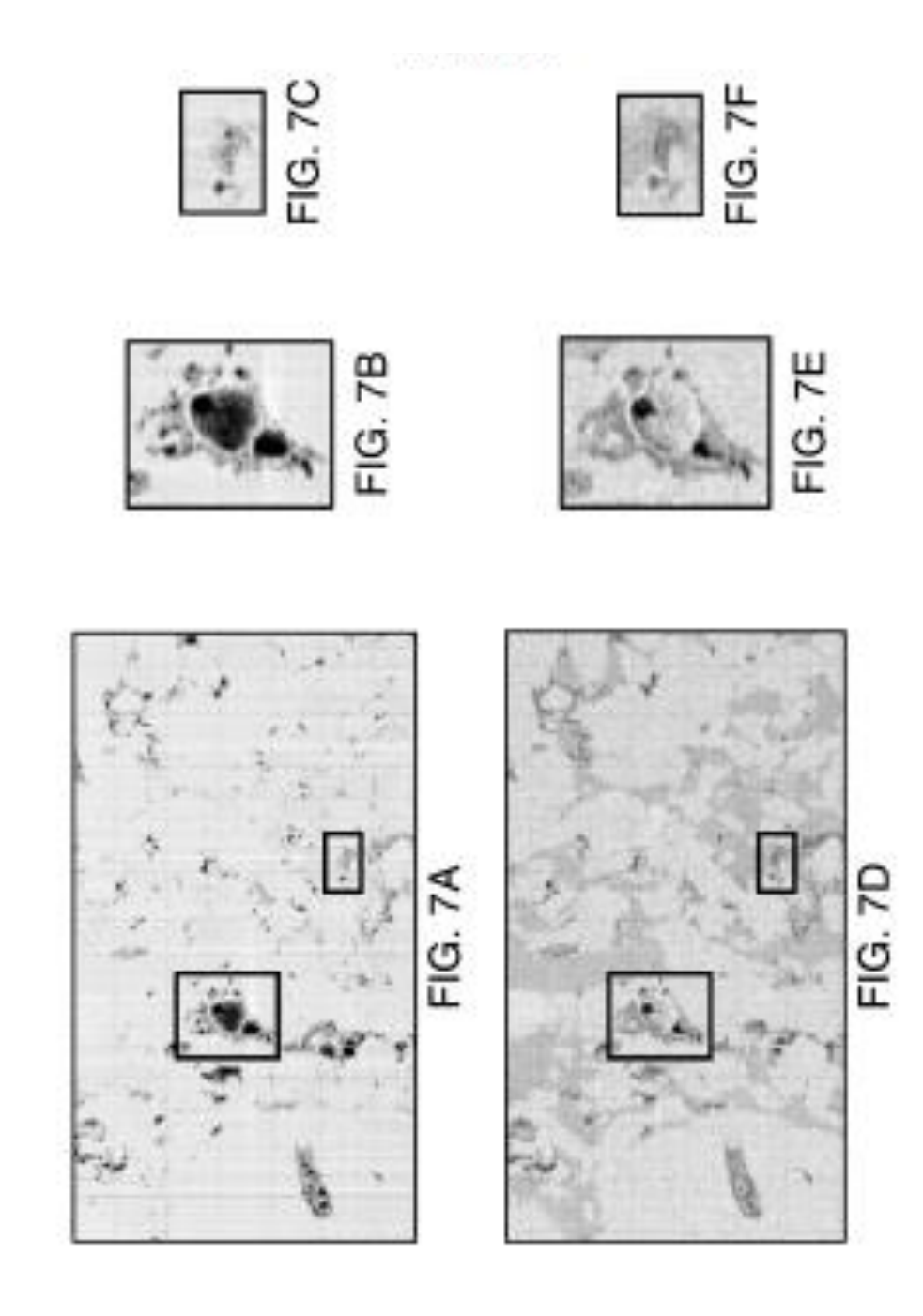

FIG. 8C

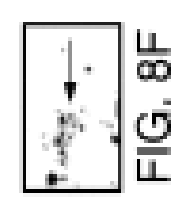

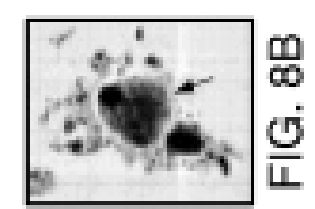

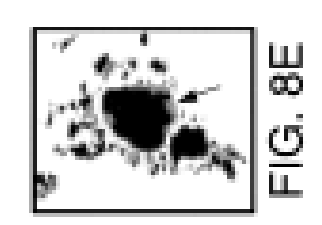

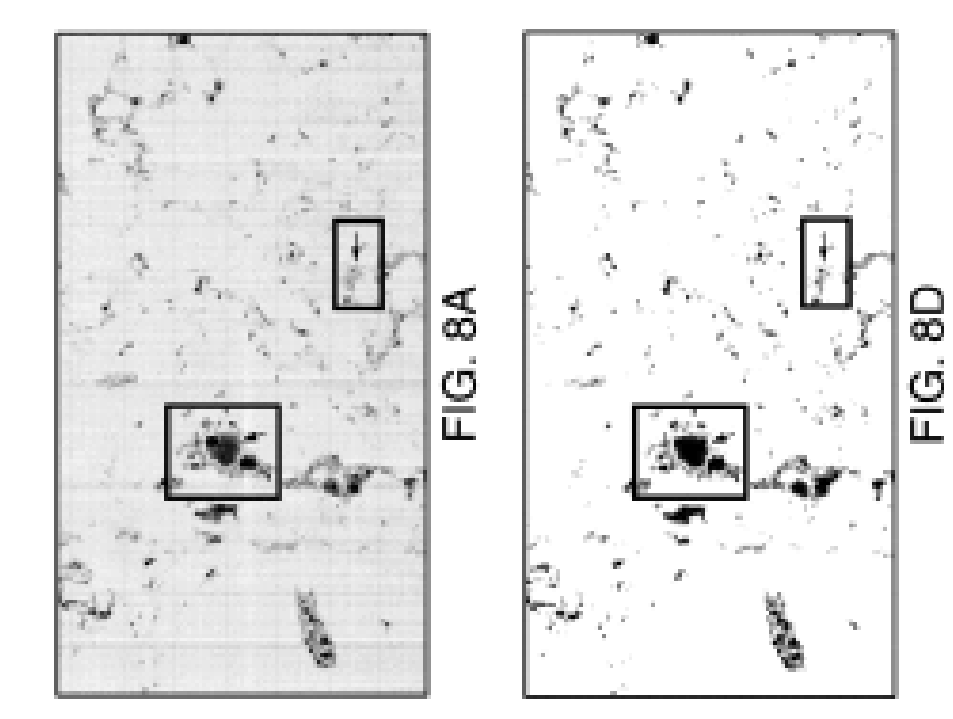

ES 2 655 667 T3

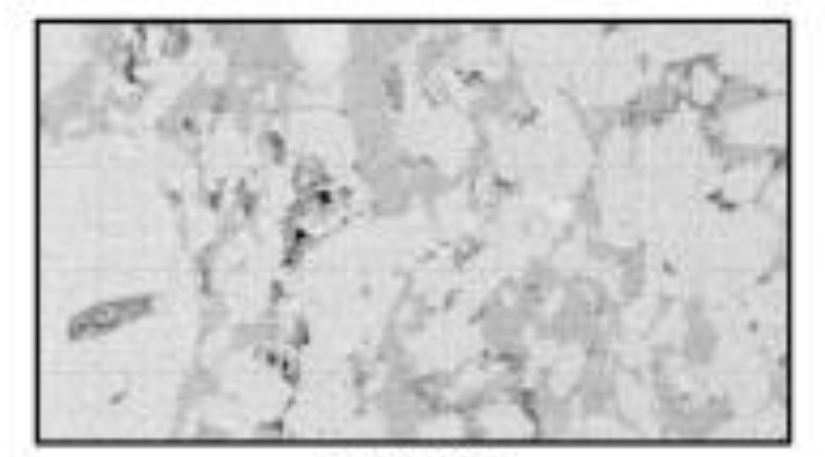

FIG. 9A

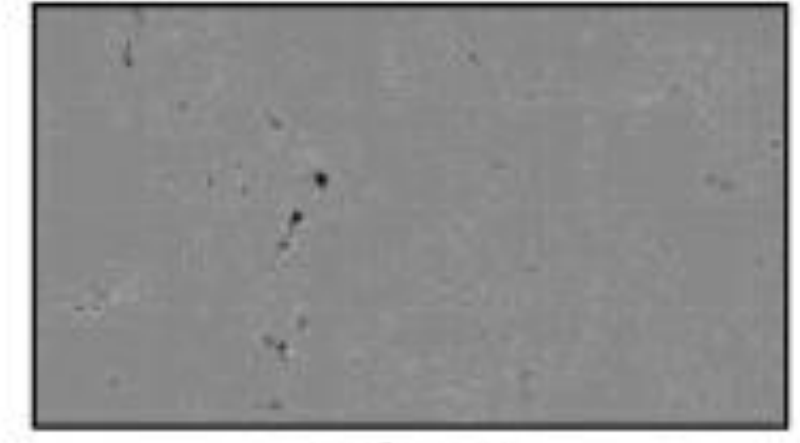

FIG. 9B

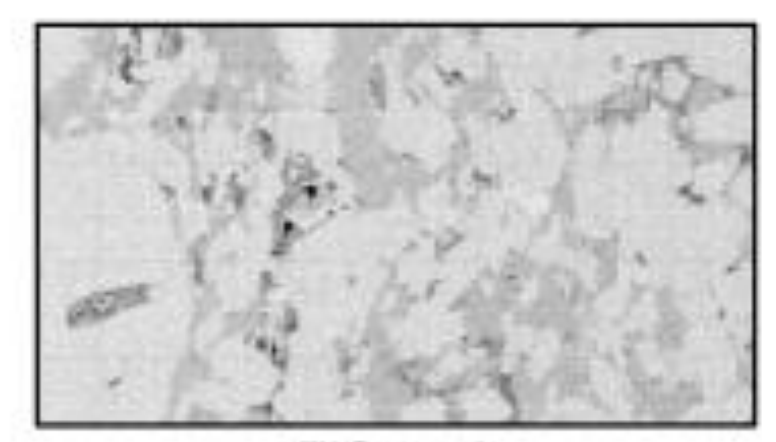

**FIG. 10A** 

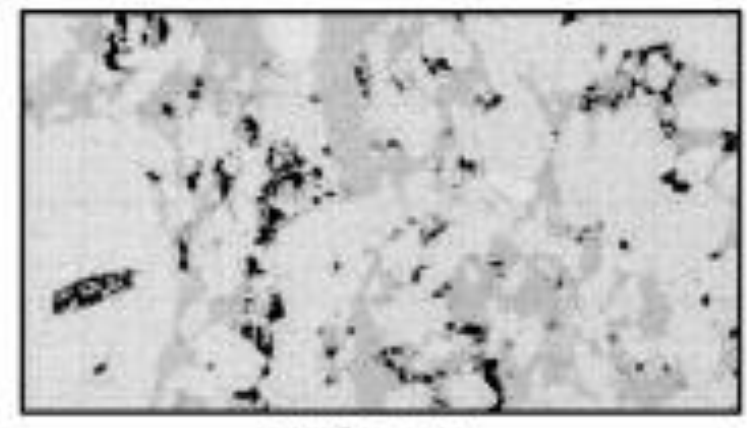

**FIG. 10B** 

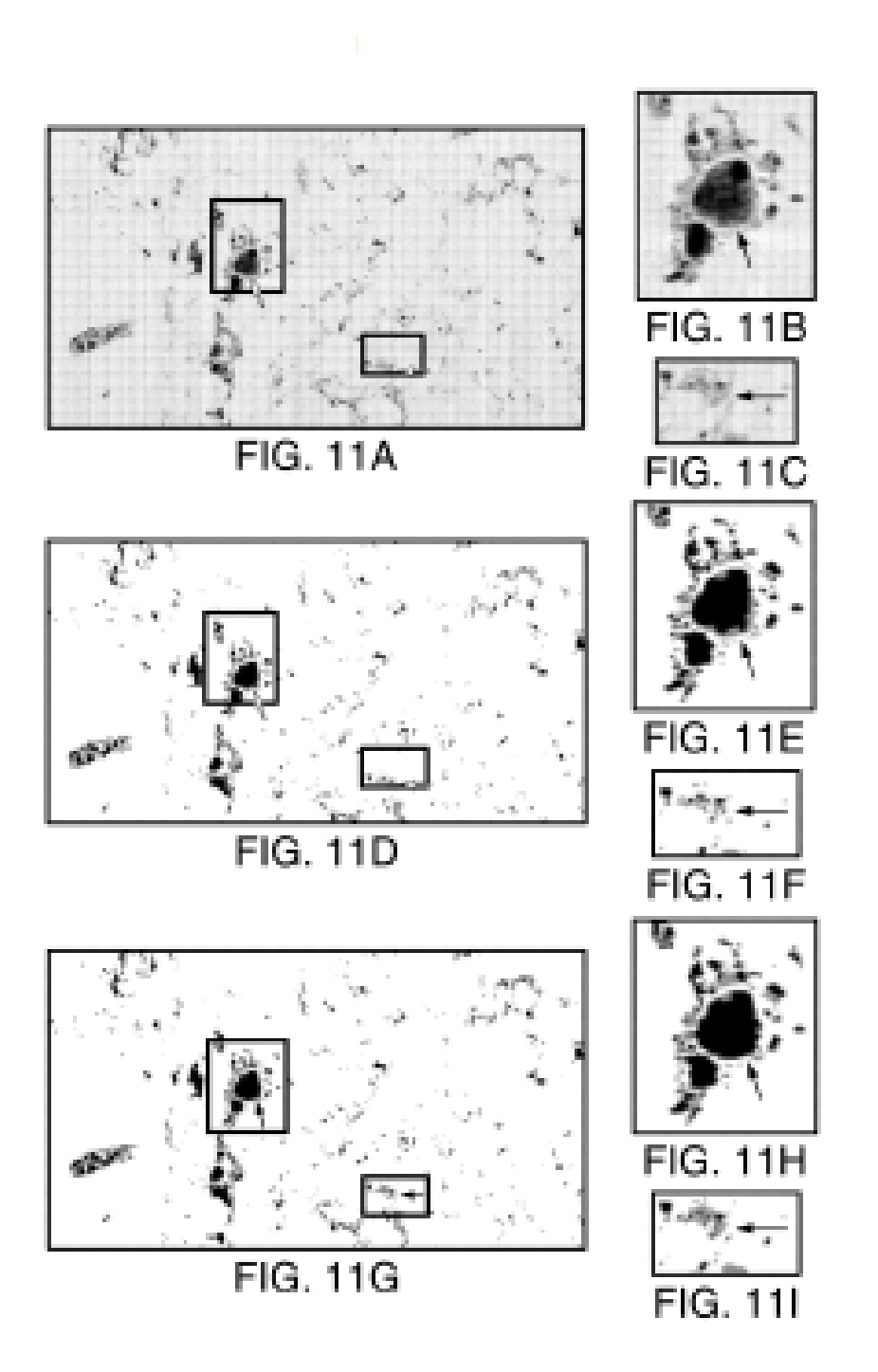

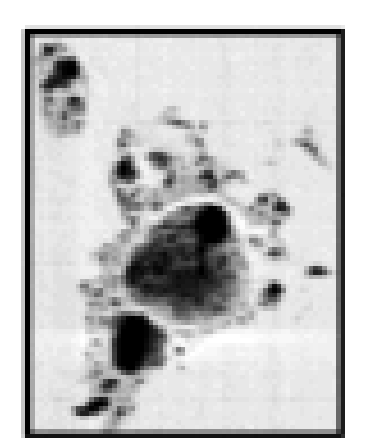

**FIG. 12A** 

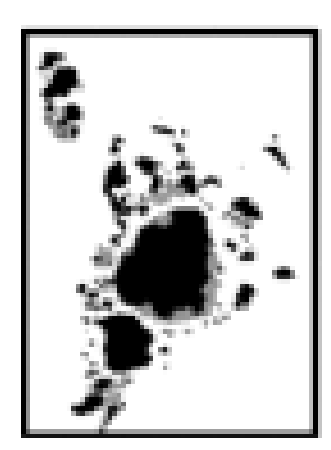

# **FIG. 12B**

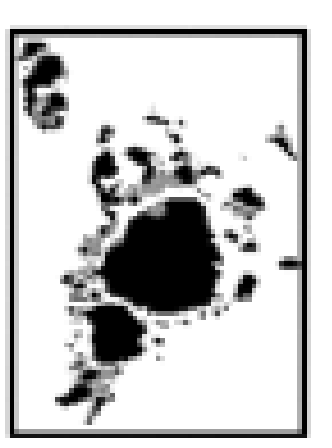

# **FIG. 12C**

| Muestra        | Método manual |          | Método del invento |          |
|----------------|---------------|----------|--------------------|----------|
|                | Porosidad     | Kerógeno | Porosidad          | Kerógeno |
|                | 0,0077        | 0,0090   | 0,0116             | 0,0077   |
| $\overline{c}$ | 0,0488        | 0,0260   | 0,0668             | 0,0140   |
| 3              | 0,0112        | 0,0110   | 0,0191             | 0,0150   |
| 4              | 0,0135        | 0,0740   | 0,0273             | 0,0173   |
| 5              | 0,0231        | 0,0590   | 0,0361             | 0,0283   |
| 6              | 0,0089        | 0,0390   | 0,0151             | 0,0207   |
| 7              | 0,0246        | 0,0220   | 0,0284             | 0,0314   |
| 8              | 0,0491        | 0,2950   | 0,0706             | 0,2355   |
| 9              | 0,0562        | 0,1230   | 0,0621             | 0,1256   |

Tabla 1: Comparación del método manual y el método del invento

Todos los valores se expresan como fracciones de volumen

# FIG. 13